IBM zSystems and LinuxONE

IPL Machine Loader Messages

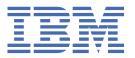

# Note: Before you use this information and the product it supports, read the information in "Safety" on page v, Appendix B, "Notices," on page 79, and IBM Systems Environmental Notices and User Guide, Z125–5823.

This edition, SC28-7046-00, applies to IBM zSystems and IBM LinuxONE.

There might be a newer version of this document in a **PDF** file available on **IBM Documentation**. Go to <a href="https://www.ibm.com/docs/en/systems-hardware">https://www.ibm.com/docs/en/systems-hardware</a>, select **IBM zSystems** or **IBM LinuxONE**, then select your configuration, and click **Library Overview** on the navigation bar.

# © Copyright International Business Machines Corporation 2023.

US Government Users Restricted Rights – Use, duplication or disclosure restricted by GSA ADP Schedule Contract with IBM Corp.

# **Contents**

| Sarety                                                                  | V   |
|-------------------------------------------------------------------------|-----|
| Safety notices                                                          |     |
| World trade safety information                                          | v   |
| Laser safety information                                                | V   |
| Laser compliance                                                        | V   |
| About this publication                                                  | vii |
| Related publications                                                    |     |
| Accessibility features                                                  |     |
| Consult assistive technologies                                          |     |
| Keyboard navigation                                                     | vii |
| IBM and accessibility                                                   |     |
| How to provide feedback to IBM                                          | vii |
| Chapter 1. Disabled Wait codes                                          | 1   |
| ·                                                                       |     |
| Chapter 2. Error messages                                               |     |
| Understanding the messages                                              |     |
| MLOFCPnnnt messages - FCP                                               |     |
| MLOPDMnnnt messages - prepare data mover                                |     |
| MLOEVLnnnt messages - evaluate parameters                               |     |
| MLOXMLnnnt messages - XML parser                                        |     |
| MLOLOAnnnt messages - load SCPL                                         |     |
| EXEKEXnnnnnnt messages - execute data mover                             |     |
| INTERNININININ messages - internal                                      |     |
| LOAKXFnnnnnnt messages - load programLOATFTnnnnnnt messages - load TFTP |     |
| MLOLOAnnnnnnt messages - load SCPL for IBM z15                          |     |
| PRECKDnnnnnnt messages - prepare ECKD                                   |     |
| PRENETnnnnnnt messages - prepare network                                |     |
| PRNVMEnnnnnnt messages - prepare NVMe                                   |     |
| PRSCSInnnnnnt messages - prepare SCSI LUN                               |     |
| Appendix A. How to take a machine loader dump                           | 77  |
| Appendix B. Notices                                                     | 70  |
| Trademarks                                                              |     |
| Class A Notices.                                                        |     |
| 0.000 / 1.101.000                                                       |     |

# **Safety**

# **Safety notices**

Safety notices may be printed throughout this guide. **DANGER** notices warn you of conditions or procedures that can result in death or severe personal injury. **CAUTION** notices warn you of conditions or procedures that can cause personal injury that is neither lethal nor extremely hazardous. **Attention** notices warn you of conditions or procedures that can cause damage to machines, equipment, or programs.

# World trade safety information

Several countries require the safety information contained in product publications to be provided in their local language(s). If this requirement applies to your country, a safety information booklet is included in the publications package shipped with the product. The booklet contains the translated safety information with references to the US English source. Before using a US English publication to install, operate, or service this product, you must first become familiar with the related safety information in the *Systems Safety Notices*, G229-9054. You should also refer to the booklet any time you do not clearly understand any safety information in the US English publications.

# **Laser safety information**

All IBM zSystems and IBM LinuxONE (LinuxONE) models can use I/O cards such as FICON®, Open Systems Adapter (OSA), RoCE Express, Integrated Coupling Adapter (ICA SR, ICA SR1.1), zHyperLink Express, or other I/O features which are fiber optic based and utilize lasers (short wavelength or long wavelength lasers).

# Laser compliance

All lasers are certified in the US to conform to the requirements of DHHS 21 CFR Subchapter J for Class 1 or Class 1M laser products. Outside the US, they are certified to be in compliance with IEC 60825 as a Class 1 or Class 1M laser product. Consult the label on each part for laser certification numbers and approval information.

**Laser Notice:** U.S. FDA CDRH NOTICE if low power lasers are utilized, integrated, or offered with end product systems as applicable. Complies with 21 CFR 1040.10 and 1040.11 except for conformance with IEC 60825-1 Ed. 3., as described in Laser Notice No. 56, dated May 8, 2019.

CAUTION: Data processing environments can contain equipment transmitting on system links with laser modules that operate at greater than Class 1 power levels. For this reason, never look into the end of an optical fiber cable or open receptacle. (CO27)

CAUTION: This product contains a Class 1M laser. Do not view directly with optical instruments. (C028)

# **About this publication**

This publication is for operators, administrators, system programmers, or users that will IPL IBM® zSystems and IBM LinuxONE (LinuxONE) operating systems that use the IPL feature.

The IPL feature can be initiated from the Support Element (SE) or the Hardware Management Console (HMC) to IPL a program in a logical partition, or it can be initiated from a z/VM® console to IPL a z/VM guest system. In addition, it can be triggered by an operating system (or other type of stand-alone program) running in a logical partition (LPAR), or as a guest under z/VM. By doing so, the program requests that it be IPL'ed again from a device, thus overriding its current image in the LPAR or z/VM virtual machine memory.

This publication is also required by those performing a dump of the contents of a logical partition (LPAR) onto a disk. A dump can be initiated from the SE, the HMC, an operating system, or a standalone program where, in this case, the user is an operator or system administrator.

This publication is required if any problems appear during the IPL or dump operation. If the IPL or dump is triggered from the SE, or the HMC, or if a program running in LPAR triggers a re-IPL of itself, the messages that are described in this publication appear on the operating systems messages console on the SE or the HMC. If the IPL is initiated under z/VM, the messages appear on the z/VM user console.

# **Related publications**

Other IBM publications that you will find helpful and that you should use along with this publication can be found on **IBM Documentation**. Go to <a href="https://www.ibm.com/docs/en/systems-hardware">https://www.ibm.com/docs/en/systems-hardware</a>, select **IBM zSystems** or **IBM LinuxONE**, then select your configuration, and click **Library Overview** on the navigation bar.

# **Accessibility features**

Accessibility features help users who have physical disabilities such as restricted mobility or limited vision use software products successfully. The accessibility features can help users do the following tasks:

- Run assistive technology such as screen readers and screen magnifier software.
- Operate specific or equivalent features by using the keyboard.
- Customize display attributes such as color, contrast, and font size.

# **Consult assistive technologies**

Assistive technology products, such as screen readers, function with the user interfaces found in this product. Consult the product information for the specific assistive technology product that is used to access our product information.

# **Keyboard navigation**

This product uses standard Microsoft Windows navigation keys.

# IBM and accessibility

See http://www.ibm.com/able for more information about the commitment that IBM has to accessibility.

# How to provide feedback to IBM

We welcome any feedback that you have, including comments on the clarity, accuracy, or completeness of the information.

For additional information use the following link that corresponds to your configuration:

| Configuration                               | Link                        |
|---------------------------------------------|-----------------------------|
| IBM z16 Model A02                           | How to send feedback to IBM |
| IBM z16 Rack Mount Bundle                   | How to send feedback to IBM |
| IBM LinuxONE Rockhopper 4 Model LA2         | How to send feedback to IBM |
| IBM LinuxONE Rockhopper 4 Rack Mount Bundle | How to send feedback to IBM |

# **Chapter 1. Disabled Wait codes**

If the Machine Loader fails, it sets a Disabled Wait PSW to terminate the IPL operation. The root cause of the fail can typically be determined by watching the output written to the Operating System Messages Console on the SE or onto the terminal, when working under z/VM, respectively. The error messages written by the Machine Loader are explained in detail in the next chapter.

However, there are a few cases where the Machine Loader might fail in an early phase, without the possibility to provide any output to the operator. In this case, the last 2 bytes of the Disabled Wait PSW (bit positions 48 - 63) contain an error code, indicating the root cause of the fail.

This chapter describes the **error codes** that might be found in a Disabled Wait PSW when the IPL operation failed, without providing any output to the operator. For all other disabled wait codes not explicitly listed here, watch the output on your operator console to determine the root cause of the problem.

0x0002, 0x0004, 0x0006, 0x0008

#### **Explanation**

Failed to find out architecture of previous Operating System before taking a dump.

## **Operator response**

Take a machine loader dump on the Support Element and contact your service representative.

#### 0x000A

#### **Explanation**

IPL Parameters exceed memory limit.

#### **Operator response**

Take a machine loader dump on the Support Element and contact your service representative.

#### 0x0222

#### **Explanation**

An internal error occurred while moving data.

#### **Operator response**

Take a machine loader dump on the Support Element and contact your service representative.

# **Chapter 2. Error messages**

This chapter contains the error messages that are generated by the machine loader:

- "MLOFCPnnnt messages FCP" on page 4
- "MLOPDMnnnt messages prepare data mover" on page 7
- "MLOEVLnnnt messages evaluate parameters" on page 8
- "MLOXMLnnnt messages XML parser" on page 12
- "MLOLOAnnnt messages load SCPL" on page 23.
- "EXEKEXnnnnnnnt messages execute data mover" on page 39
- "INTERNnnnnnnt messages internal" on page 40
- "LOAKXFnnnnnnnt messages load program" on page 44
- "LOATFTnnnnnnnt messages load TFTP" on page 45
- "MLOLOAnnnnnnt messages load SCPL for IBM z15" on page 46
- "PRECKDnnnnnnnt messages prepare ECKD" on page 72
- "PRENETnnnnnnnt messages prepare network" on page 73
- "PRNVMEnnnnnnt messages prepare NVMe" on page 73
- "PRSCSInnnnnnt messages prepare SCSI LUN" on page 74

# **Understanding the messages**

There are three types of messages: error, warning, and informational. They appear in alphabetic order in the following chapter. The messages are identified by a unique message number that is specified in the format MLOXXXnnnt, EXEKEXnnnnnnt, INTERNnnnnnnt, LOAKXFnnnnnnnt, LOATFTnnnnnnnt, MLOXXXnnnnnnnt, PRECKDnnnnnnnt, PRENETnnnnnnnt, PRNVMEnnnnnnnt, or PRSCSInnnnnnnt. These formats are described in the following list:

#### **MLO**

The first part of this message number is a three-character prefix that represents the technology that issues the message. The **MLO** messages in this publication are issued by the machine loader.

#### XXX

The second part of the **MLO** message number is a three-character identifier that represents the specific component that issues the message. The characters associated with each component are identified below.

#### FCP

FCP device driver

#### **PDM**

Prepare data mover

#### **EVL**

Evaluate parameters

#### **XML**

XML parser

#### LOA

Load SCPL

#### **EXEKEX**

The first part of this message indicates that this message is generated in the data mover code.

#### **INTERN**

The first part of this message indicates that it this error message is generated in the core code since IBM  $z15^{\text{TM}}$  (z15).

#### **LOAKXF**

The first part of this message indicates that this message is generated in the load program code since z15.

#### **LOATFT**

The first part of this message indicates that this message is generated in the load TFTP code since z15.

#### **MLOLOA**

The first part of this message indicates that this message is generated in the load SCPL code since IBM z15.

#### **PRECKD**

The first part of this message indicates that this message is generated in the prepare ECKD code since IBM z16.

#### PRENET

The first part of this message indicates that this message is generated in the prepare network code since z15.

#### **PRNVME**

The first part of this message indicates that this error message is generated in the prepare NVMe code since z15.

#### **PRSCSI**

The first part of this message indicates that this error message is generated in the prepare SCSI code since z15.

#### nnn or nnnnnnn

The third part of the message number is a three-character decimal number that differentiates the message number from other message numbers issued by the same component. For z15, there is a seven-character identifier.

t

The last part of the message number is a single-character operator code that represents the type of recovery action that the operator must take in response to the message. The recovery actions are represented by the following characters:

Ε

Indicates that the machine loader could not recover, the machine loader must exit.

Ι

Indicates messages to inform you of what is happening, for example, when the machine loader is finished.

W

Indicates that the machine loader has detected some problems but should still be able to continue.

# **MLOFCPnnnt messages - FCP**

This section contains the FCP error messages that might result from some problems detected by the FCP device driver. This could be an invalid FCP adapter or a nonexistent LUN.

#### MLOFCP001E

#### Stopping SCSI IO at the adapter devno.

# **Explanation**

The machine loader was unable to open either the adapter (*devno*), the port (WWPN), or the unit (LUN). The problem could be not recovered.

Check your adapter number, port number, or logical unit number.

MLOFCP002W

Adapter devno does not exist.

#### **Explanation**

The machine loader was unable to get device information about the specified adapter.

#### **Operator response**

Check your adapter number or check if the adapter exists.

MLOFCP003W

WWPN wwpn not found by nameserver lookup.

#### **Explanation**

The specified WWPN was not known to the FCP nameserver.

# **Operator response**

Check your WWPN.

**MLOFCP004E** 

Port recovery failed on the port with WWPN wwpn.

#### **Explanation**

There is a problem opening the specified port (wwpn) and the error recovery failed.

# **Operator response**

Check your WWPN.

MLOFCP005E

LUN lun already in use in LPAR x, CSS y (port wwpn, FCP adapter devno).

#### **Explanation**

FCP LUN lun at the remote port with WWPN wwpn connected to the adapter with device number devno is already owned by another operating system instance in LPAR x, channel subsystem y.

#### **Operator response**

Check your I/O configuration.

MLOFCP006E

Access denied, cannot open LUN lun (port wwpn, FCP adapter devno).

#### **Explanation**

Access to FCP LUN lun on the remote port with WWPN wwpn on adapter with device number devno is prohibited by access control and cannot be opened.

#### **Operator response**

Have your system administrator check the access rights defined in the access control table using the Configuration Utility for FCP LUN Access Control.

MLOFCP007E

Access denied, cannot open port wwpn (FCP adapter devno).

Access to remote port with WWPN wwpn on adapter with device number devno is prohibited by access control and cannot be opened.

#### **Operator response**

Have your system administrator check the access rights defined in the access control table using the Configuration Utility for FCP LUN Access Control.

MLOFCP008E

Cannot open adapter with device number devno.

## **Explanation**

The machine loader was not able to open the adapter with device number devno.

#### **Operator response**

Check your I/O configuration.

**MLOFCP009E** 

Unable to open target port with WWPN wwpn (d\_id destination id) on adapter devno.

#### **Explanation**

The WWPN specified could not be opened.

#### **Operator response**

Check the WWPN specified for the load device.

MLOFCP010E

Unable to open unit lun on port wwpn on adapter devno.

# **Explanation**

The connection to the LUN specified could not be established. Either the LUN specified is not correct or is busy.

#### **Operator response**

- 1. Check the LUN specified for the load device.
- 2. Check the access control settings associated with this LUN.
- 3. Reduce the I/O traffic to the LUN and retry the operation.

MLOFCP011E

Device devno is not a recognized FCP device.

#### **Explanation**

No FCP device was found with the specified device number.

#### Operator response

- 1. Check the device number specified for the load device.
- 2. Check whether the device is online.
- 3. Check your I/O configuration.

MLOFCP012E

NPIV mode configured for channel is not supported by Fabric.

The fabric does not support NPIV mode, but the channel is configured to use NPIV mode.

## **Operator response**

Turn off NPIV mode at the channel used.

MLOFCPnnnE

Out of memory.

#### **Explanation**

The machine loader ran out of memory; (nnn may take various values).

# **Operator response**

Take a machine loader dump and contact your service representative.

# **MLOPDMnnnt messages - prepare data mover**

This section contains the "prepare data mover" error messages of the machine loader.

MLOPDM002E

Unable to load movemap to memory\_address: address.

# **Explanation**

The machine loader requires storage to hold temporary data. There is not enough free storage available.

# **Operator response**

Increase your LPAR or z/VM virtual machine memory, or take a machine loader dump and contact your service representative.

MLOPDM003I

Machine loader finished, moving data to final storage location.

#### **Explanation**

The machine loader is near completion and now copies the data to the final storage location. Typically, this is the last message of the machine loader to the user.

#### **Operator response**

None.

MLOPDM004E

Component too large, exceeding 2GB limit.

#### **Explanation**

One or more components of the System Control Program (SCP) or the System Control Program Loader (SCPL) are too large. This could be caused by a corrupted boot structure at your boot device or an unsupported SCPL.

# **Operator response**

Prepare your boot device again or take a machine loader dump and contact your service representative.

MLOPDM005E

Last entry in movemap is not an 'execute' entry.

The boot record of the boot device is broken.

#### **Operator response**

Prepare your boot device again or take a machine loader dump and contact your service representative.

**MLOPDMnnnE** 

Out of memory.

#### **Explanation**

The machine loader ran out of memory; (nnn may take various values).

# **Operator response**

Take a machine loader dump and contact your service representative.

# **MLOEVLnnnt messages - evaluate parameters**

This section contains the "evaluate parameters" error messages of the machine loader.

MLOEVL001E

Movemap not available.

# **Explanation**

There was an error copying the required boot components to the temporary storage locations.

# **Operator response**

Check previous error messages or take a machine loader dump and contact your service representative.

**MLOEVL002E** 

**Executing data mover failed.** 

#### **Explanation**

There was a problem while copying the loaded boot component to the final storage location.

#### **Operator response**

Take a machine loader dump and contact your service representative.

MLOEVL003E

Wrong tag type: tag.

#### **Explanation**

The machine loader received an unknown IPL type.

#### **Operator response**

Take a machine loader dump and contact your service representative.

MLOEVL004W

Found unexploited tags in fcp\_ipl section.

# **Explanation**

The XML parameter set contains one or more unknown tags.

This can be ignored. However, if this leads to other machine loader errors, take a machine loader dump and contact your service representative.

#### MLOEVL005E

No SCSI device found on adapter devno with WWPN wwpn and LUN lun.

#### **Explanation**

The machine loader was unable to open the SCSI device.

#### **Operator response**

Check your disk, verify your parameters (devno, wwpn, lun), and retry the operation. If the problem persists, take a machine loader dump and contact your service representative.

#### MLOEVL006E

Failed to bring device online.

#### **Explanation**

The machine loader could not activate the SCSI device using FCP.

#### **Operator response**

Check your disk and your parameters (devno, wwpn, lun). Take a machine loader dump and contact your service representative.

#### MLOEVL007E

No WWPN supplied.

# **Explanation**

The WWPN is missing within the XML parameter stream.

#### **Operator response**

Check your WWPN or take a machine loader dump and contact your service representative.

#### MLOEVL008E

Device enabling failed.

#### **Explanation**

The machine loader could not enable the boot device.

#### **Operator response**

Check your disk and your parameters (devno, wwpn, lun) or take a machine loader dump and contact your service representative.

#### MLOEVL009E

Enable device call failed.

#### **Explanation**

The machine loader could not enable the boot device.

#### **Operator response**

Check your disk and your parameters (devno, wwpn, lun) or take a machine loader dump and contact your service representative.

#### MLOEVL010E

IPL failed.

The IPL was unsuccessful.

#### **Operator response**

Check for previous errors or take a machine loader dump and contact your service representative.

MLOEVL011E

DUMP failed.

## **Explanation**

The dump was unsuccessful.

## **Operator response**

Check for previous errors or take a machine loader dump and contact your service representative.

MLOEVL012I

Machine loader up and running.

# **Explanation**

The machine loader has successfully started.

#### **Operator response**

None

MLOEVL013E

XML pointer is zero.

# **Explanation**

The machine loader could not find the XML parameter stream.

#### **Operator response**

Take a machine loader dump and contact your service representative.

MLOEVL014E

XML tree evaluation should not return.

#### **Explanation**

This piece of code should not be executed.

#### **Operator response**

Take a machine loader dump and contact your service representative.

MLOEVL016E

Adapter devno not found.

# **Explanation**

The machine loader was not able to find the specified FCP adapter with device number devno.

#### **Operator response**

Check your I/O configuration.

MLOEVL017E

Unable to set FCP device online (devno devno, wwpn wwpn, lun lun).

The FCP device could not be set online. This could be a configuration problem or a connectivity problem.

#### **Operator response**

- 1. Check your IPL parameters (device number, WWPN, FCP LUN).
- 2. Check your SAN and storage subsystem access control settings (zoning, LUN masking).
- 3. Check your hardware setup and cabling between adapter, switches, and storage subsystem.

#### MLOEVL018E

Out of memory, could not allocate scp data field.

#### **Explanation**

The machine loader ran out of memory.

#### **Operator response**

Increase your LPAR or z/VM virtual machine memory, or take a machine loader dump and contact your service representative.

MLOEVL019E

IPL parameter pointer is not set.

# **Explanation**

The machine loader could not locate the specified IPL parameters.

## **Operator response**

Take a machine loader dump and contact your service representative.

MLOEVL020E

Unable to read IPL parameters.

#### **Explanation**

The machine loader could not evaluate the specified IPL parameters. One or more of these parameters are invalid.

#### **Operator response**

Take a machine loader dump and contact your service representative.

MLOEVL021E

Invalid IPL type.

#### **Explanation**

The value in the IPL parameter field specifying the IPL type is not valid.

#### **Operator response**

Take a machine loader dump and contact your service representative.

MLOEVL022E

Failed to get a valid subchannel number for device devno.

#### **Explanation**

Either you specified a WWPN of 0 or an invalid device number.

- 1. Check whether the WWPN you specified for the SCSI IPL/DUMP is 0.
- 2. Check the device number specified for the load device.
- 3. Check your I/O configuration.

#### MLOEVL023E

Load failed.

# **Explanation**

The "load from SE" action was unsuccessful.

#### **Operator response**

Check for previous errors or take a machine loader dump and contact your service representative.

MLOEVL024I

Watchdog active.

#### **Explanation**

A watchdog was activated, monitoring for timeout and hang situations.

#### **Operator response**

None

#### MLOEVL025E

Failed to initialize watchdog (<RC>).

#### **Explanation**

The watchdog could not be initialized.

## **Operator response**

- 1. Check your z/VM version. It has to be v7.1 or later.
- 2. If this is not the case, take a machine loader dump and contact your service representative.

# **MLOXMLnnnt messages - XML parser**

This section contains error messages from the XML parser.

#### MLOXML002E

Hex value not marked as hex, '0x' missing.

#### **Explanation**

One of the machine loader parameters was not marked as a hexadecimal number.

## **Operator response**

Take a machine loader dump and contact your service representative.

MLOXML003E

Closing quote is missing.

# **Explanation**

One of the tags in the XML parameter file does not have a closing quote.

Take a machine loader dump and contact your service representative.

MLOXML004E

The hexadecimal value contains an invalid character.

#### **Explanation**

The machine loader dump found an invalid character. The valid hexadecimal characters are 0-9 and A-F.

#### **Operator response**

Check your input or take a machine loader dump and contact your service representative.

MLOXML005E

More than min digits expected, found number.

#### **Explanation**

The machine loader has found a hexadecimal value with less digits than expected.

# **Operator response**

Take a machine loader dump and contact your service representative.

MLOXML006E

Less than max digits expected, found number.

# **Explanation**

The machine loader has found a hexadecimal value with more digits than expected.

# **Operator response**

Take a machine loader dump and contact your service representative.

MLOXML007E

End of XML, quote is still open.

#### **Explanation**

There is a problem within the XML parameter stream. The machine loader reached the end of the XML but there is still one or more tags open.

#### **Operator response**

Take a machine loader dump and contact your service representative.

MLOXML008E

Expected hexadecimal LUN, received lun.

## **Explanation**

There is a problem with the specified LUN.

# **Operator response**

Check the specified LUN or take a machine loader dump and contact your service representative.

MLOXML009E

Expected hexadecimal WWPN, received wwpn.

#### **Explanation**

There is a problem with the specified WWPN.

Check the specified WWPN or take a machine loader dump and contact your service representative.

MLOXML010E

Expected hexadecimal BR LBA, received br\_lba.

#### **Explanation**

There is a problem with the specified alternative boot record.

## **Operator response**

Check the specified boot record LBA or take a machine loader dump and contact your service representative.

MLOXML011E

Expected hexadecimal SELECTOR, received selector.

#### **Explanation**

There is a problem with the specified boot program selector.

#### **Operator response**

Check the specified boot program selector or take a machine loader dump and contact your service representative.

MLOXML012E

Expected hexadecimal DEVNO, received devno.

#### **Explanation**

There is a problem with the specified adapter device number.

#### **Operator response**

Check the specified adapter device number or take a machine loader dump and contact your service representative.

MLOXML013E

Expected hexadecimal CSSID, received cssid.

#### **Explanation**

There is a problem with the specified channel subsystem identifier.

#### **Operator response**

Check the specified channel subsystem identifier or take a machine loader dump and contact your service representative.

MLOXML014E

Tag  $\langle fcp_ipl \rangle$  contains the invalid tag  $\langle tag \rangle$ .

#### **Explanation**

The machine loader has found an unknown tag within the fcp\_ipl tag.

#### **Operator response**

Take a machine loader dump and contact your service representative.

MLOXML016E

More than one <devno> tag.

The machine loader found a problem within the XML parameter stream. The adapter device number was specified more than once.

## **Operator response**

Take a machine loader dump and contact your service representative.

MLOXML017E

Missing <devno> tag.

# **Explanation**

The machine loader found a problem within the XML parameter stream. The adapter device number is missing.

#### **Operator response**

Take a machine loader dump and contact your service representative.

MLOXML018E

More than one <wwpn> tag.

#### **Explanation**

The machine loader found a problem within the XML parameter stream. The WWPN was specified more than once.

# **Operator response**

Take a machine loader dump and contact your service representative.

MLOXML019E

Missing <wwpn> tag.

#### **Explanation**

The machine loader found a problem within the XML parameter stream. The WWPN is missing.

#### **Operator response**

Take a machine loader dump and contact your service representative.

MLOXML020E

More than one <lun> tag.

#### **Explanation**

The machine loader found a problem within the XML parameter stream. The LUN was specified more than once.

#### **Operator response**

Take a machine loader dump and contact your service representative.

MLOXML021E

Missing <lun> tag.

#### **Explanation**

The machine loader found a problem within the XML parameter stream. The LUN is missing.

#### **Operator response**

Take a machine loader dump and contact your service representative.

MLOXML022E

More than one <boot program selector> tag.

The machine loader found a problem within the XML parameter stream. The boot program selector was specified more than once.

#### **Operator response**

Take a machine loader dump and contact your service representative.

MLOXML023E

More than one <br\_lba> tag.

# **Explanation**

The machine loader found a problem within the XML parameter stream. The alternative boot record was specified more than once.

#### **Operator response**

Take a machine loader dump and contact your service representative.

MLOXML024E

Tag <ipl platform loader> contains the invalid tag <tag>.

#### **Explanation**

The machine loader has found an unknown tag within the <ipl\_platform\_loader> tag.

# **Operator response**

Take a machine loader dump and contact your service representative.

MLOXML025E

Missing <fcp\_ipl> tag.

#### **Explanation**

The machine loader found a problem within the XML parameter stream. The <fcp\_ipl> tag is missing.

#### **Operator response**

Take a machine loader dump and contact your service representative.

MLOXML026E

More than one <fcp\_ipl> tag.

# **Explanation**

The machine loader found a problem within the XML parameter stream. The <fcp\_ipl> tag was specified more than once.

#### **Operator response**

Take a machine loader dump and contact your service representative.

MLOXML027E

Tag <system\_control\_program> contains the invalid tag <tag>.

## **Explanation**

The machine loader has found an unknown tag within the <system\_control\_program> tag.

#### **Operator response**

Take a machine loader dump and contact your service representative.

#### MLOXML028E

More than one <parameter\_string> tag.

#### **Explanation**

The machine loader found a problem within the XML parameter stream. The <parameter\_string> tag was specified more than once.

#### **Operator response**

Take a machine loader dump and contact your service representative.

MLOXML029E

Invalid type: type (only 'ipl' or 'dump').

# **Explanation**

The machine loader found an invalid type within the XML parameter stream.

#### Operator response

Take a machine loader dump and contact your service representative.

MLOXML030E

IPL control section should have exactly 1 attribute, found number.

# **Explanation**

The machine loader found a problem within the XML parameter stream. The <ipl\_control\_section> tag has zero or more than one attribute.

#### **Operator response**

Take a machine loader dump and contact your service representative.

MLOXML031E

IPL control section contains an incorrect attribute name: name.

# **Explanation**

The machine loader found a problem within the XML parameter stream. The attribute name of the <ipl\_control\_section> tag is not correct.

#### **Operator response**

Take a machine loader dump and contact your service representative.

MLOXML032E

IPL control section contains an empty attribute value: value.

# **Explanation**

The machine loader found a problem within the XML parameter stream. The attribute name of the <ipl\_control\_section> tag is not set.

#### **Operator response**

Take a machine loader dump and contact your service representative.

MLOXML033E

Tag <ipl\_control\_section> contains the invalid tag <tag>.

#### **Explanation**

The machine loader found a problem within the XML parameter stream. The <ipl\_control\_section> tag contains an unknown tag.

Take a machine loader dump and contact your service representative.

MLOXML034E

More than one <ipl\_platform\_loader> tag (number).

#### **Explanation**

The machine loader found a problem within the XML parameter stream. There should be one <ipl\_control\_section> tag, but the machine loader has found more than one.

# **Operator response**

Take a machine loader dump and contact your service representative.

MLOXML035E

Missing <ipl\_platform\_loader> tag.

# **Explanation**

The machine loader found a problem within the XML parameter stream. There should be one <ipl\_control\_section> tag, but the machine loader has found none.

#### **Operator response**

Take a machine loader dump and contact your service representative.

MLOXML036E

More than one <system\_control\_program> tag (number).

# **Explanation**

The machine loader found a problem within the XML parameter stream. There should be one <system\_control\_program> tag, the machine loader has found more than one.

#### **Operator response**

Take a machine loader dump and contact your service representative.

MLOXML037E

Tag <eServer\_ipl\_script> contains the invalid tag <t $\alpha$ g>.

#### **Explanation**

The machine loader found a problem within the XML parameter stream. The *<eServer\_ipl\_script>* tag contains an unknown tag.

#### **Operator response**

Take a machine loader dump and contact your service representative.

MLOXML038E

More than one <type> tag (number).

#### **Explanation**

The machine loader found a problem within the XML parameter stream. There should be one <type> tag, the machine loader found more than one.

#### **Operator response**

Take a machine loader dump and contact your service representative.

MLOXML039E

Missing <type> tag.

The machine loader found a problem within the XML parameter stream. There should be one <type> tag, the machine loader found none.

## **Operator response**

Take a machine loader dump and contact your service representative.

MLOXML040E

More than one <ipl\_control\_section> tag (number).

# **Explanation**

The machine loader found a problem within the XML parameter stream. There should be one <ipl\_control\_section> tag, the machine loader has found more than one.

#### **Operator response**

Take a machine loader dump and contact your service representative.

MLOXML041E

Missing <ipl control section> tag.

#### **Explanation**

The machine loader found a problem within the XML parameter stream. There should be one <ipl\_control\_section> tag, the machine loader has found none.

#### **Operator response**

Take a machine loader dump and contact your service representative.

MLOXML042E

More than one or missing <eServer ipl script> tag.

#### **Explanation**

The machine loader found a problem within the XML parameter stream. There should be one <eServer ipl script> tag, the machine loader has found none or more than one.

#### **Operator response**

Take a machine loader dump and contact your service representative.

MLOXML043E

Top level tag is not <eServer\_ipl\_script>.

#### **Explanation**

The machine loader found a problem within the XML parameter stream. The top level tag should be <eServer\_ipl\_script>, the machine loader could not locate it.

# **Operator response**

Take a machine loader dump and contact your service representative.

MLOXML052E

Parsing attributes - missing '=' in attribute.

## **Explanation**

The machine loader found a problem within the XML parameter stream. The syntax of one of the attributes was incorrect. Attribute name and value have to be separated by an "=" sign.

Take a machine loader dump and contact your service representative.

MLOXML053E

Parsing attributes - expected ", received char.

# **Explanation**

The machine loader found a problem within the XML parameter stream. The syntax of one of the attributes was incorrect.

# **Operator response**

Take a machine loader dump and contact your service representative.

MLOXML054E

Parsing attributes - attribute ends without opening ".

# **Explanation**

The machine loader found a problem within the XML parameter stream. The syntax of one of the attributes was incorrect.

#### **Operator response**

Take a machine loader dump and contact your service representative.

MLOXML055E

Parsing attributes - expected ", received char.

#### **Explanation**

The machine loader found a problem within the XML parameter stream. The syntax of one of the attributes was incorrect.

#### **Operator response**

Take a machine loader dump and contact your service representative.

MLOXML056E

Unable to process attributes.

#### **Explanation**

The machine loader found a problem within the XML parameter stream. The syntax of one of the attributes was incorrect.

#### **Operator response**

Take a machine loader dump and contact your service representative.

MLOXML060E

Found attribute without '=' in string.

## **Explanation**

The machine loader found a problem within the XML parameter stream. The syntax of one of the attributes was incorrect.

#### **Operator response**

Take a machine loader dump and contact your service representative.

MLOXML061E

Parsing attributes - expected ", received char.

The machine loader found a problem within the XML parameter stream. The syntax of one of the attributes was incorrect.

#### **Operator response**

Take a machine loader dump and contact your service representative.

MLOXML062E

Parsing attributes - missing opening ".

# **Explanation**

The machine loader found a problem within the XML parameter stream. The syntax of one of the attributes was incorrect.

# **Operator response**

Take a machine loader dump and contact your service representative.

MLOXML063E

Parsing attributes - expected ", received char.

# **Explanation**

The machine loader found a problem within the XML parameter stream. The syntax of one of the attributes was incorrect.

#### **Operator response**

Take a machine loader dump and contact your service representative.

MLOXML064E

Found invalid string string in <? ... ?>. (line line number)

# **Explanation**

The machine loader found a problem within the XML parameter stream. The XML header contains an invalid attribute string in XML line line\_number.

#### **Operator response**

Take a machine loader dump and contact your service representative.

MLOXML072E

Unable to add a child to the XML node.

# **Explanation**

The machine loader found a problem within the XML parameter stream.

#### **Operator response**

Take a machine loader dump and contact your service representative.

MLOXML073E

Unable to add attribute to the XML node.

#### **Explanation**

The machine loader found a problem within the XML parameter stream.

Take a machine loader dump and contact your service representative.

MLOXML074E

No more tags open: <tag>.

# **Explanation**

The machine loader found a problem within the XML parameter stream.

## **Operator response**

Take a machine loader dump and contact your service representative.

MLOXML075E

Opening and closing tags do not match: <tag1> and <tag2>.

# **Explanation**

The machine loader found a problem within the XML parameter stream.

# **Operator response**

Take a machine loader dump and contact your service representative.

MLOXML076E

Unknown closing tag found: <type>.

## **Explanation**

The machine loader found a problem within the XML parameter stream.

# **Operator response**

Take a machine loader dump and contact your service representative.

MLOXML077E

XML stream corrupted.

#### **Explanation**

The machine loader found a problem within the XML parameter stream.

#### **Operator response**

Take a machine loader dump and contact your service representative.

MLOXML078E

XML stream corrupted.

#### **Explanation**

The machine loader found a problem within the XML parameter stream.

#### **Operator response**

Take a machine loader dump and contact your service representative.

MLOXML079E

XML stream corrupted.

#### **Explanation**

The machine loader found a problem within the XML parameter stream.

Take a machine loader dump and contact your service representative.

**MLOXMLnnnE** 

Out of memory.

#### **Explanation**

The machine loader ran out of memory; (nnn may take various values).

## **Operator response**

Take a machine loader dump and contact your service representative.

# **MLOLOAnnnt messages - load SCPL**

This section contains the error messages that are generated in the load SCPL code.

MLOLOA001I

End of memory chunk number reached.

## **Explanation**

The machine loader has reached the end of the current read/write memory chunk. Now the loader is looking for the next read/write memory chunk.

#### **Operator response**

None.

MLOLOA002E

No more free memory chunk left.

# **Explanation**

There is no free read/write memory chunk left in storage. The machine loader runs out of memory.

#### **Operator response**

Increase your storage.

MLOLOA003I

Unable to write to memory chunk number.

#### **Explanation**

The current memory chunk is not a read/write memory chunk. The machine loader will try the next free memory chunk.

#### **Operator response**

None.

MLOLOA004E

No more free memory chunk left.

#### **Explanation**

The last checked memory chunk was not read/write, but there is no free memory chunk left.

# **Operator response**

Increase your storage.

#### MLOLOA005E

Out of range, there is no matching memory chunk.

#### **Explanation**

The machine loader could not find a free memory chunk.

# **Operator response**

Increase your storage or take a machine loader dump and contact your service representative.

MLOLOA006E

Unable to detect block size.

## **Explanation**

The machine loader was unable to detect the block size of the boot device.

#### **Operator response**

Take a machine loader dump and contact your service representative.

**MLOLOA007E** 

Unable to seek to program table pointer.

#### **Explanation**

The machine loader was unable to find the start position of the boot record on the boot device.

#### **Operator response**

Take a machine loader dump and contact your service representative.

MLOLOA009E

Error while reading Boot Record.

#### **Explanation**

The machine loader was unable to read the boot record from the boot device containing the program table pointer.

#### **Operator response**

- 1. Check your SAN configuration and access rights.
- 2. Take a machine loader dump and contact your service representative.

MLOLOA010E

Boot Record does not contain a valid pointer.

#### **Explanation**

There is an invalid magic number within the boot record.

#### **Operator response**

Prepare your boot disk again and rewrite your boot record.

MLOLOA011E

Seek to program table block failed.

# **Explanation**

The machine loader was unable to jump to the block containing the program table.

Take a machine loader dump and contact your service representative.

MLOLOA012E

Error while reading program table block.

# **Explanation**

The machine loader was unable to read the block from the boot device containing the program table.

#### **Operator response**

Take a machine loader dump and contact your service representative.

MLOLOA013E

Invalid Program Table, wrong or missing magic number.

# **Explanation**

The magic number within the program table is corrupted or missing.

# **Operator response**

Prepare your boot disk again.

MLOLOA014E

Boot Program Table entry is not valid.

#### **Explanation**

The specified entry in the boot program table is not valid. It contains either a negative or zero block address or a negative or zero block size.

#### **Operator response**

Prepare your boot disk again.

MLOLOA016E

Unable to seek to block specified in bootmap entry.

#### **Explanation**

The machine loader was unable to jump to the block specified in the segment table entry.

#### **Operator response**

Prepare your boot disk again.

MLOLOA017E

Error while reading bootmap block.

## **Explanation**

The machine loader was unable to read a block specified within the segment table.

#### Operator response

Prepare your boot disk again.

MLOLOA018E

DUMP memory limit reached: number bytes.

#### **Explanation**

Machine loader and system dump program have to fit into a special amount of main storage to make sure not to destroy the dump. In this case, the system dump program is too big.

Make sure you have prepared your dump disk using the right system dump program, try to prepare your dump disk again, or take a machine loader dump and contact your service representative.

MLOLOA019E

Unable to load data to memory address: address.

# **Explanation**

The machine loader was unable to store some data at a temporary location in storage.

# **Operator response**

Check previous error messages, increase your main storage, or take a machine loader dump and contact your service representative.

**MLOLOA022E** 

Block size of a segment table entry is zero.

#### **Explanation**

The block sizes of all segment table entries have to be greater than zero.

#### **Operator response**

Prepare your boot disk again.

MLOLOA023E

Unable to seek to segment table entry.

#### **Explanation**

The machine loader was unable to jump to the block containing the segment table entries.

#### **Operator response**

Prepare your boot disk again.

MLOLOA024E

Error while reading segment table entry.

#### **Explanation**

The machine loader was unable to read the block, containing the segment table, from the boot device.

#### **Operator response**

Prepare your boot disk again.

MLOLOA025E

Segment table entry corrupted.

#### **Explanation**

The block size of this segment table entry is not zero.

#### **Operator response**

Prepare your boot disk again.

MLOLOA026E

Could not create movemap entry.

#### **Explanation**

The machine loader was unable to create a movemap.

Check previous error messages for "Out of memory" situations and increase your memory or take a machine loader dump and contact your service representative.

MLOLOA027E

Unknown type in component table entry.

# **Explanation**

The component table contains an entry with an unknown type.

# **Operator response**

Check to use the right disk preparation tool or take a machine loader dump and contact your service representative.

MLOLOA028E

Missing EXECUTE entry in component table.

#### **Explanation**

The last entry in the component table has to have the type EXECUTE.

#### **Operator response**

Prepare your boot disk again or take a machine loader dump and contact your service representative.

MLOLOA029I

Unable to load parameters to memory address: old\_address, using new\_address now.

# **Explanation**

The machine loader is looking for a gap between two components to store the boot parameters. The loader has found a gap, but was not able to write the parameters into it. The loader will search now for the next possible gap.

#### **Operator response**

None.

MLOLOA030E

Unable to load parameters to memory address address.

#### **Explanation**

The machine loader is looking for a gap between two components to store the boot parameters. The loader has found a gap, but was not able to write the parameters into it and there is another gap available.

#### **Operator response**

Increase your main storage or take a machine loader dump and contact your service representative.

MLOLOA031E

Error while reading component.

#### **Explanation**

The machine loader was not able to create a movemap entry for the boot parameters.

#### **Operator response**

Take a machine loader dump and contact your service representative.

MLOLOA032E

No space left to store the parameters.

The machine loader is trying to store the boot parameters right after the last component; there is not enough free space.

#### **Operator response**

Increase your main storage.

MLOLOA033I

Unable to load parameters to memory address: old\_address, using new\_address now.

#### **Explanation**

The machine loader is looking for a free storage location after the last component to store the boot parameters. The loader has found free memory, but was unable to write the parameters into it. The loader will search now for the next possible storage location.

#### **Operator response**

None.

MLOLOA034E

Unable to load parameters to memory address: address.

#### **Explanation**

The machine loader is looking for a free storage location after the last component to store the boot parameters. The loader has found free memory, but was unable to write the parameters into it. There is no other possible storage location.

## **Operator response**

Increase your main storage or take a machine loader dump and contact your service representative.

MLOLOA035E

Unable to create movemap entry for parameters.

## **Explanation**

The machine loader was unable to create a movemap entry for the boot parameters.

#### **Operator response**

Take a machine loader dump and contact your service representative.

MLOLOA036E

IMAGE entry expected, received type type.

#### **Explanation**

The machine loader found a component table entry that was not type IMAGE.

#### **Operator response**

Prepare your boot disk again or take a machine loader dump and contact your service representative.

MLOLOA037E

Error while reading component.

#### **Explanation**

An error occurred while reading one of the components from the boot device.

Check previous error messages, prepare your boot disk again, or take a machine loader dump and contact your service representative.

MLOLOA038E

EXECUTE entry expected, received type type.

## **Explanation**

The machine loader found a component table entry other than type EXECUTE.

## **Operator response**

Prepare your boot disk again or take a machine loader dump and contact your service representative.

MLOLOA039E

Unable to create movemap entry.

## **Explanation**

The machine loader was unable to create a movemap entry for the currently processed component.

## Operator response

Take a machine loader dump and contact your service representative.

MLOLOA040E

Unable to open load device to read the Boot Record.

### **Explanation**

The machine loader was unable to open the boot device.

#### **Operator response**

Take a machine loader dump and contact your service representative.

MLOLOA041E

Unable to find the component table pointer.

## **Explanation**

The machine loader was unable to find the program table pointer within the boot record.

#### **Operator response**

Check previous error messages or prepare your boot disk again.

MLOLOA042E

Pointer to component table block corrupted (zero block size).

### **Explanation**

The machine loader has found the pointer to the component table, but the block size value is not valid.

### Operator response

Prepare your boot disk again, check your disk preparation tool, or take a machine loader dump and contact your service representative.

MLOLOA043E

Unable to seek to component table block in bootmap.

## **Explanation**

The machine loader was unable to jump to the beginning of the component table block.

Take a machine loader dump and contact your service representative.

MLOLOA045E

Error while reading component table.

### **Explanation**

The machine loader was unable to read the component table block from the boot device.

## **Operator response**

Take a machine loader dump and contact your service representative.

MLOLOA046E

Component table does not contain a valid magic number.

## **Explanation**

The component table should contain a special magic number.

## **Operator response**

Prepare your boot disk again, check your disk preparation tool, or take a machine loader dump and contact your service representative.

MLOLOA047E

DUMP specified, but target system is not a valid dump program.

## **Explanation**

The user has triggered a DUMP action; the specified dump disk does not contain a valid system dump program.

#### **Operator response**

Check your dump disk or check your disk preparation tool and prepare your dump disk again.

MLOLOA048E

IPL specified, but target system is a dump program.

#### **Explanation**

The user has triggered an IPL action, but the specified boot disk does not contain a valid system control program.

## **Operator response**

Check your IPL disk, or check your disk preparation tool and prepare your IPL disk again.

MLOLOA049E

Unknown component table type: type.

#### **Explanation**

The component table header contains an unknown type value.

#### **Operator response**

Check your disk preparation tool and prepare your disk dump again, or take a machine loader dump and contact your service representative.

MLOLOA050E

Unable to seek to BRVD.

The machine loader was unable to jump to the boot record volume descriptor of your boot optical media.

#### **Operator response**

Check your optical media device, check your boot optical media, or take a machine loader dump and contact your service representative.

MLOLOA051E

Unable to read boot record volume descriptor.

## **Explanation**

The machine loader is unable to read the boot record volume descriptor from the boot optical media.

## **Operator response**

Check your optical media device or check your boot optical media.

MLOLOA052E

BRVD - boot record indicator is not zero.

#### **Explanation**

The boot record volume descriptor on your boot optical media contains a nonzero value for the boot record indicator.

## **Operator response**

Check your boot optical media.

MLOLOA053E

**BRVD** - Wrong or missing ISO-9660 identifier.

### **Explanation**

The machine loader expected another ISO-9660 identifier within the boot record volume descriptor of your boot optical media.

#### **Operator response**

Check your boot optical media.

MLOLOA054E

**BRVD** - Wrong descriptor version.

#### **Explanation**

The machine loader expected another descriptor version within the boot record volume descriptor of your boot optical media.

### **Operator response**

Check your boot optical media.

MLOLOA055E

**BRVD** - Wrong or missing boot system identifier.

### **Explanation**

The machine loader expected another boot system identifier within the boot record volume descriptor of your boot optical media.

Check your boot optical media

#### MLOLOA056E

Unable to seek to booting catalog.

## **Explanation**

The machine loader was unable to jump to the booting catalog on your boot optical media.

## **Operator response**

Check your optical media device, check your boot optical media, or take a machine loader dump and contact your service representative.

MLOLOA057E

Unable to read booting catalog.

## **Explanation**

The machine loader is unable to read the booting catalog from the boot optical media.

## **Operator response**

Check your optical media device, check your boot optical media, or take a machine loader dump and contact your service representative.

MLOLOA058E

Booting catalog - wrong header ID.

## **Explanation**

The machine loader expected a different header ID within the booting catalog of your boot optical media.

#### **Operator response**

Check your boot optical media.

MLOLOA059E

Booting catalog - wrong first key byte.

### **Explanation**

The machine loader expected a different first key byte within the booting catalog of your boot optical media.

## **Operator response**

Check your boot optical media.

**MLOLOA060E** 

Booting catalog - wrong second key byte.

### **Explanation**

The machine loader expected a different second key byte within the booting catalog of your boot optical media.

#### **Operator response**

Check your boot optical media.

MLOLOA061E

Wrong boot indicator.

## **Explanation**

The machine loader expected a different boot indicator within the booting catalog of your boot optical media.

32 IBM zSystems and LinuxONE: IPL Machine Loader Messages

Check your boot optical media.

#### MLOLOA062E

Unable to read image block.

## **Explanation**

The machine loader is not able to read the image from the boot optical media.

## **Operator response**

Check your boot optical media or take a machine loader dump and contact your service representative.

MLOLOA063E

DUMP memory limit reached: number bytes.

## **Explanation**

Machine loader and system dump program have to fit into a special amount of main storage making sure not to destroy the dump. In this case, the system dump program is too large.

## **Operator response**

Check your optical media containing the system dump program, or take a machine loader dump and contact your service representative.

MLOLOA064E

Unable to load data to memory address: address.

## **Explanation**

The machine loader was unable to copy the image to a temporary memory location.

#### Operator response

Check previous error messages, increase main storage, or take a machine loader dump and contact your service representative.

MLOLOA065E

Unable to create movemap entry.

#### **Explanation**

The machine loader was unable to create a movemap entry for the image.

#### **Operator response**

Check previous error messages or take a machine loader dump and contact your service representative.

MLOLOA066E

Unable to seek to previous sector.

### **Explanation**

The machine loader has re-read the last data chunk since a memory chunk border was encountered. The loader was unable to reposition the read pointer.

#### **Operator response**

Take a machine loader dump and contact your service representative.

MLOLOA067E

Unable to open optical media device.

The machine loader is unable to open the optical media boot device.

## **Operator response**

Check your optical media device, check your optical media, or take a machine loader dump and contact your service representative.

MLOLOA070E

Unable to seek to optical media start sector.

## **Explanation**

The machine loader was unable to jump to the start sector of your optical media.

## **Operator response**

Check your optical media device, check your optical media, or take a machine loader dump and contact your service representative.

MLOLOA071I

Unable to load parameters to memory address: address1, using address2 now.

### **Explanation**

Load parameters had to be saved to a different memory location.

#### **Operator response**

None.

MLOLOA072E

Unable to load parameters to memory address: address.

## **Explanation**

Load parameters could not be saved to memory.

#### **Operator response**

Increase your storage.

MLOLOA073E

Unable to create movemap entry.

#### **Explanation**

The machine loader was unable to create a movemap entry for the boot parameters.

### **Operator response**

Take a machine loader dump and contact your service representative.

MLOLOA074E

Unable to create movemap entry.

## **Explanation**

The machine loader was unable to create a movemap entry.

## **Operator response**

Take a machine loader dump and contact your service representative.

#### MLOLOA075E

#### System dump programs on optical media are not supported

## **Explanation**

System dump programs on optical media are not supported.

### **Operator response**

Make sure that you specify a non-optical disk as the target device for your dump data.

#### MLOLOA076W

Invalid section header indicator.

## **Explanation**

The section header entry of the EI Torito boot format on the optical IPL media is invalid. The section header entry will be skipped.

## **Operator response**

Inform your distributor, who has provided the optical media, about this problem.

#### MLOLOA077E

Missing or invalid section entry boot indicator.

## **Explanation**

The section header entry of the EI Torito boot format on the optical IPL media contains an invalid boot indicator. Either this is an invalid entry or the boot configuration is flagged not bootable.

## **Operator response**

Inform your distributor, who has provided the optical media, about this problem.

#### MLOLOA078W

Section entry extensions are not supported.

## **Explanation**

Extensions from section entries are not supported and will be skipped.

#### **Operator response**

In case the IPL or installation does not complete successfully, inform your distributor, who has provided the optical media about this problem.

#### MLOLOA079E

Invalid boot section entry.

## **Explanation**

There is an invalid section entry in the El Torito boot format on the optical IPL media.

### **Operator response**

Inform your distributor, who has provided the optical media about this problem.

#### **MLOLOA080E**

Block size of a segment table pointer is zero.

## **Explanation**

Block sizes of all segment table pointers have to be greater than zero.

Prepare your boot disk again.

#### MLOLOA081E

Program Table Pointer in Boot Record is not valid. (block number/block size)

## **Explanation**

Block number or size of a program table pointer must never be zero.

## **Operator response**

Prepare your boot disk again.

MLOLOA082E

No IMAGE component table entry found.

## **Explanation**

There is no IMAGE entry that specifies the data to load from the disk.

## **Operator response**

Prepare your boot disk again.

MLOLOA083E

Buffer address <address> is not on page boundary.

### **Explanation**

Internal error - a misaligned memory buffer was detected.

#### **Operator response**

Take a machine loader dump and contact your service representative.

MLOLOA084E

Invalid function code <function code> specified.

#### **Explanation**

Internal error - an illegal function code was specified.

## **Operator response**

Take a machine loader dump and contact your service representative.

MLOLOA085E

Did not get memory for Load Function Parameter List.

## **Explanation**

The machine loader did not get a memory buffer needed.

## **Operator response**

Increase the memory of your guest and retry.

MLOLOA086E

File transfer failed with error code <error code>.

## **Explanation**

System error. This can have multiple reasons.

- Check whether your z/VM level is v7.1 or higher.
- If error code is 4, the z/VM FTP interface is already in use. Please retry the operation.
- For any other error code, contact your service representative.

#### MLOLOA087E

#### File transfer TIMED OUT!

### **Explanation**

System error.

## **Operator response**

- Check your IPL parameter settings and retry the operation.
- If the problem persists, please ask your service representative.

#### MLOLOA088E

File transfer returned bad Status code <status code>!

## **Explanation**

System error.

## **Operator response**

- Check your IPL parameter settings and retry the operation.
- If the problem persists, please ask your service representative.

#### MLOLOA089E

Unable to create movemap entry for image.

### **Explanation**

The machine loader was unable to create a movemap entry for the loaded image.

### **Operator response**

Take a machine loader dump and contact your service representative.

#### **MLOLOA090E**

Error creating DUMMY movemap entry for IPL parameters.

### **Explanation**

The machine loader was unable to create a movemap entry for the load parameters.

### **Operator response**

Take a machine loader dump and contact your service representative.

## MLOLOA091E

Error creating DUMMY execute movemap entry.

#### **Explanation**

The machine loader was unable to create an execute movemap entry.

#### **Operator response**

Take a machine loader dump and contact your service representative.

## **MLOLOA092E**

Fragmented memory NOT supported!

Fragmented memory is not supported for this action.

### **Operator response**

Please configure your z/VM Guest with contiguous memory and repeat.

#### MLOLOA093E

Failed to register interrupt handler.

## **Explanation**

Internal error - registration of an interrupt handler failed.

### **Operator response**

Take a machine loader dump and contact your service representative.

#### MLOLOA094E

Failed to get file size (<code>).

## **Explanation**

The SCSI IPL Machine Loader was not able to detect the size of the container to load.

## **Operator response**

- · Check for previous error messages.
- If this does not help to resolve the problem, please ask your service representative.

#### MLOLOA095E

Not enough memory left to load file!

## **Explanation**

The container to be loaded exceeds the guest's memory.

## **Operator response**

Increase the memory of your z/VM guest and retry.

#### MLOLOA096E

Failed to load file (<code>).

### **Explanation**

The SCSI IPL Machine Loader was not able to load the container into guest memory.

#### **Operator response**

- · Check for previous error messages.
- If this does not help to resolve the problem, please ask your service representative.

## MLOLOA097E

Failed copy ipl parameters.

### **Explanation**

The SCSI IPL Machine Loader was not able to copy the IPL Parameters.

### **Operator response**

Check previous error messages or take a machine loader dump and contact your service representative.

MLOLOA097I

Fragmented memory not supported, only using memory up to first memory gap (0x# bytes)!

## **Explanation**

Fragmented memory is not supported for this action. Only the first contiguous memory chunk will be used.

### **Operator response**

None.

MLOLOA099W

File transfer service is currently busy (<error code>). Retrying.

## **Explanation**

File transfer service is currently busy. Operation will be retried automatically.

### **Operator response**

None.

MLOLOA100W

File transfer recoverable error (<error code>). Retrying.

## **Explanation**

File transfer encountered a recoverable problem. Operation will be retried automatically.

### **Operator response**

None.

MLOLOA101E

Unknown return code (<error code>) received from File transfer!

## **Explanation**

System error.

### **Operator response**

Take a machine loader dump and contact your service representative.

**MLOLOAnnnE** 

Out of memory.

## **Explanation**

The machine loader ran out of memory; (nnn may take various values).

#### **Operator response**

Take a machine loader dump and contact your service representative.

# **EXEKEXnnnnnnt messages - execute data mover**

This section contains the error messages that are generated in the data mover code since z15.

**EXEKEXE07C700E** 

Program start failed.

The machine loader was unable to move components to their final destination.

## **Operator response**

Contact your service representative. Repair of this problem is concurrent.

# **INTERNnnnnnnnnt messages - internal**

This section contains the error messages that are generated in the core code since z15.

INTERNOE01EE0E

Initialization error.

## **Explanation**

The machine loader was unable to perform initial initialization.

## **Operator response**

Contact your service representative. Repair of this problem is concurrent.

INTERNOE03EE0E

Failed to load boot configuration.

## **Explanation**

Unable to obtain the boot configuration from the Support Element.

## **Operator response**

Contact your service representative. Repair of this problem is concurrent.

INTERNOE10EE0E

Unsupported boot type.

### **Explanation**

The specified load type is not supported.

#### **Operator response**

Contact your service representative. Repair of this problem is concurrent.

INTERNOE30011E

Internal configuration problem.

### **Explanation**

The machine loader was unable to read the configuration.

#### **Operator response**

Contact your service representative. Repair of this problem is concurrent.

INTERNOE40001E

Error reading reboot configuration.

## **Explanation**

The machine loader was unable to read the re-IPL information from the IPL Parameter Block.

Contact your service representative. Repair of this problem is concurrent.

INTERNOE40002E

Error reading reboot configuration.

## **Explanation**

The machine loader was unable to read the re-IPL information from the IPL Parameter Block.

#### **Operator response**

Contact your service representative. Repair of this problem is concurrent.

INTERNOE40003E

Error reading reboot configuration.

## **Explanation**

The machine loader was unable to read the re-IPL information from the IPL Parameter Block.

## **Operator response**

Contact your service representative. Repair of this problem is concurrent.

INTERNOE40004E

Error reading reboot configuration.

## **Explanation**

The machine loader was unable to read the re-IPL information from the IPL Parameter Block.

## **Operator response**

Contact your service representative. Repair of this problem is concurrent.

INTERNOE40005E

Error reading reboot configuration.

### **Explanation**

The machine loader was unable to read the re-IPL information from the IPL Parameter Block.

#### **Operator response**

Contact your service representative. Repair of this problem is concurrent.

INTERNOF40006F

Error reading reboot configuration.

#### **Explanation**

The machine loader was unable to read the re-IPL information from the IPL Parameter Block.

### **Operator response**

Contact your service representative. Repair of this problem is concurrent.

INTERNOE40007E

Error reading reboot configuration.

### **Explanation**

The machine loader was unable to read the re-IPL information from the IPL Parameter Block.

Contact your service representative. Repair of this problem is concurrent.

INTERNOE40008E

Error reading reboot configuration.

## **Explanation**

The machine loader was unable to read the re-IPL information from the IPL Parameter Block.

## **Operator response**

Contact your service representative. Repair of this problem is concurrent.

INTERNOE40010E

Error reading reboot configuration.

## **Explanation**

The machine loader was unable to read the re-IPL information from the IPL Parameter Block.

## **Operator response**

Contact your service representative. Repair of this problem is concurrent.

INTERN0E69ED02

Internal error during List-Directed Load operation.

### **Explanation**

The machine loader encountered an unknown issue during List-Directed IPL.

## **Operator response**

Contact your service representative. Repair of this problem is concurrent.

INTERNOE69ED03

Internal error during List-Directed Load operation.

## **Explanation**

The machine loader encountered an unknown issue during List-Directed IPL.

#### **Operator response**

Contact your service representative. Repair of this problem is concurrent.

INTERNOE7A011E

Internal cleanup failure.

#### **Explanation**

Error while performing cleanup actions.

### **Operator response**

Contact your service representative. Repair of this problem is concurrent.

INTERNOE7A111E

Internal cleanup failure.

### **Explanation**

Error while performing cleanup actions.

Contact your service representative. Repair of this problem is concurrent.

INTERNOE7A210E

Internal cleanup failure.

## **Explanation**

Error while performing cleanup actions.

## **Operator response**

Contact your service representative. Repair of this problem is concurrent.

INTERNOE7A310E

Internal cleanup failure.

## **Explanation**

Error while performing cleanup actions.

## **Operator response**

Contact your service representative. Repair of this problem is concurrent.

INTERNOE7A610E

Internal cleanup failure.

## **Explanation**

Error while performing cleanup actions.

## **Operator response**

Contact your service representative. Repair of this problem is concurrent.

INTERNOE7A910E

Internal cleanup failure.

## **Explanation**

Error while performing cleanup actions.

#### **Operator response**

Contact your service representative. Repair of this problem is concurrent.

INTERNOE7AC11E

Internal cleanup failure.

#### **Explanation**

Error while performing cleanup actions.

## **Operator response**

Contact your service representative. Repair of this problem is concurrent.

INTERNOE7FEEEE

Internal abort.

## **Explanation**

The IPL failed.

Contact your service representative. Repair of this problem is concurrent.

INTERNOE90EE0C

Creating original log failed.

### **Explanation**

The machine loader was unable to report the original message.

## **Operator response**

Contact your service representative. Repair of this problem is concurrent.

INTERNOE90EE0E

IPL ended with an error. No additional information available.

### **Explanation**

The IPL failed.

## **Operator response**

Contact your service representative. Repair of this problem is concurrent.

INTERNOE98EE0E

Writing original log failed.

## **Explanation**

The machine loader was unable to report the original message.

## **Operator response**

Contact your service representative. Repair of this problem is concurrent.

INTERNOE990210

Parameter error.

## **Explanation**

Parameter check failed.

#### **Operator response**

Contact your service representative. Repair of this problem is concurrent.

# **LOAKXFnnnnnnnt messages - load program**

This section contains the error messages that are generated in the load program code since z15.

LOAKXF617C0300

The preparation to start the loaded program failed.

#### **Explanation**

Start preparation for loaded program failed. Consider adding more memory to the partition. Try the operation again.

## **Operator response**

Contact your service representative. Repair of this problem is concurrent.

# **LOATFTnnnnnnnt messages - load TFTP**

This section contains the error messages that are generated in the load TFTP code since z15.

#### LOATFT64200628

Encountered an internal error when trying to get a DHCP lease.

### **Explanation**

The machine loader was unable to acquire a valid DHCP lease from the DHCP server.

### **Operator response**

Contact your service representative. Repair of this problem is concurrent.

LOATFT64200660

DHCP lease information did not return information about a download server.

### **Explanation**

The machine loader got a valid DHCP response from the server but the response does not contain the required domain-name-servers information.

## **Operator response**

Check the configuration of your DHCP server.

LOATFT64200670

DHCP lease information did not return information about a file name for the Network Boot configuration.

## **Explanation**

The machine loader got a valid DHCP response from the server but the response does not contain the required file name information.

#### **Operator response**

Check the configuration of your DHCP server.

#### LOATFT64200840

The download server <server> could not be contacted.

### **Explanation**

The machine loader was unable to contact the specified TFTP server.

#### **Operator response**

Check your network setup and the configuration of your DHCP server.

LOATFT64200860

An error occurred when parsing the Network Boot configuration <configuration>: No value found for <for>.

### **Explanation**

The boot configuration on the boot server is incomplete.

### **Operator response**

Check the configuration of your DHCP and TFTP servers.

#### LOATFT64200880

An error occurred when trying to download the component <component> specified in the Network Boot configuration.

## **Explanation**

The machine loader was unable to retrieve at least one of the specified files from the TFTP server.

## **Operator response**

Check the configuration of your DHCP and TFTP servers.

LOATFT64A00620

Unable to get a DHCP lease over the network bind device <device>.

## **Explanation**

The DHCP server did not return a DHCP lease.

## **Operator response**

Check the configuration of your DHCP server.

# **MLOLOAnnnnnnnt messages - load SCPL for IBM z15**

This section contains the error messages that are generated in the load SCPL code since IBM z15 (z15).

MLOLOA6268310E

Error generating IPL Parameter Block.

## **Explanation**

Unable to create IPL Parameter Block from load parameters.

#### **Operator response**

Contact your service representative. Repair of this problem is concurrent.

MLOLOA6268311E

Error storing IPL Parameter Block.

#### **Explanation**

Unable to store IPL Parameter Block.

#### **Operator response**

Contact your service representative. Repair of this problem is concurrent.

MLOLOA6268610E

**Error sending IPL Parameter Block.** 

#### **Explanation**

The machine loader was unable to persist the IPL information.

#### **Operator response**

Contact your service representative. Repair of this problem is concurrent.

MLOLOA6268611E

Error reading IPL Parameter Block.

The machine loader was unable to read the IPL Parameter Block.

#### **Operator response**

Contact your service representative. Repair of this problem is concurrent.

MLOLOA6269006E

Unable to detect block size of device <device>.

#### **Explanation**

The machine loader was unable to detect the block size of the boot device.

## **Operator response**

Check your IPL settings and SAN configuration.

MLOLOA6269007E

Unable to find Program Table pointer on device <device>.

## **Explanation**

The machine loader was unable to find the Boot Record on the boot device.

#### **Operator response**

Check your IPL settings and the installation of the program to IPL.

**MLOLOA6269008E** 

Out of memory (<details>).

## **Explanation**

The machine loader ran out of memory.

### **Operator response**

Contact your service representative. Repair of this problem is concurrent.

MLOLOA6269009E

Error while reading Boot Record from device <device>.

### **Explanation**

The machine loader was unable to read the Boot Record from the boot device.

#### **Operator response**

Check your IPL settings and the installation of the program to IPL.

MLOLOA6269010E

Boot Record on device <device> does not contain a valid pointer.

## **Explanation**

There is an invalid magic number within the Boot Record.

### **Operator response**

Check your IPL settings and the installation of the program to IPL.

MLOLOA6269011E

Program Table Block not found on device <device>.

The machine loader was unable to locate the block containing the Program Table.

#### **Operator response**

Check your IPL settings and the installation of the program to IPL.

MLOLOA6269012E

Error reading Program Table Block from device <device>.

## **Explanation**

The machine loader was unable to read the Program Table from the boot device.

## **Operator response**

Check your IPL settings and the installation of the program to IPL.

MLOLOA6269013E

Wrong or missing magic number in Program Table on device <device>.

## **Explanation**

The magic number within the Program Table is corrupted or missing.

#### **Operator response**

Check your IPL settings and the installation of the program to IPL.

MLOLOA6269014E

Invalid Boot Program Table entry found on device <device>.

## **Explanation**

The specified entry in the boot Program Table is not valid.

### **Operator response**

Check your IPL settings and the installation of the program to IPL.

MLOLOA6269016E

Unable to find block specified in bootmap entry on device <device>.

## **Explanation**

The machine loader was unable to jump to the block specified in the Segment Table entry.

#### **Operator response**

Check your IPL settings and the installation of the program to IPL.

MLOLOA6269017E

Error reading bootmap block from device <device>.

## **Explanation**

The machine loader was unable to read a block specified within the Segment Table.

### **Operator response**

Check your IPL settings and the installation of the program to IPL.

MLOLOA6269018E

Dump memory limit was exceeded.

The dump program exceeds the maximum size.

#### **Operator response**

Contact your service representative. Repair of this problem is concurrent.

MLOLOA6269022E

Block size of a Segment Table entry is zero on device <device>.

#### **Explanation**

The block size of a Segment Table entry is zero.

## **Operator response**

Check your IPL settings and the installation of the program to IPL.

MLOLOA6269023E

Unable to find Segment Table entry on device <device>.

## **Explanation**

The machine loader was unable to locate the block containing the Segment Table entries.

#### **Operator response**

Check your IPL settings and the installation of the program to IPL.

MLOLOA6269024E

Error reading Segment Table entry from device <device>.

## **Explanation**

The machine loader was unable to read the Segment Table from the boot device.

### **Operator response**

Check your IPL settings and the installation of the program to IPL.

MLOLOA6269025E

A Segment Table entry is corrupted on device <device>.

## **Explanation**

The block size of a Segment Table entry is not zero.

#### **Operator response**

Check your IPL settings and the installation of the program to IPL.

MLOLOA6269026E

Could not create movemap entry.

## **Explanation**

The machine loader was unable to create a movemap.

### **Operator response**

Contact your service representative. Repair of this problem is concurrent.

MLOLOA6269027E

Component of unknown type found on device <device>.

The Component Table contains an entry with an unknown type.

## **Operator response**

Check your IPL settings and the installation of the program to IPL.

MLOLOA6269028E

Missing Execute entry on device <device>.

#### **Explanation**

The last entry in the Component Table must be of type EXECUTE.

### **Operator response**

Check your IPL settings and the installation of the program to IPL.

MLOLOA6269029E

Execute entry found at unexpected position on device <device>.

## **Explanation**

Execute entry must be the last entry in Component Table.

#### **Operator response**

Check your IPL settings and the installation of the program to IPL.

MLOLOA626902AE

Execute entry is not preceded by Image entry on device <device>.

## **Explanation**

The machine loader found a Component Table entry that is not of type IMAGE.

## **Operator response**

Check your IPL settings and the installation of the program to IPL.

MLOLOA6269036E

Component sequence error on device <device>.

## **Explanation**

The machine loader found a Component Table entry that is not of type IMAGE.

#### **Operator response**

Check your IPL settings and the installation of the program to IPL.

MLOLOA6269037E

Error reading component from device <device>.

## **Explanation**

An error occurred while reading one of the components from the boot device.

### **Operator response**

Check your IPL settings and the installation of the program to IPL.

MLOLOA626903EE

Component exceeds memory limit.

A component exceeds the memory of the LPAR.

#### **Operator response**

Check the memory size of the LPAR and the installation of the program to IPL.

MLOLOA6269040E

Failed to open device <device>.

#### **Explanation**

The machine loader was unable to open the boot device.

## **Operator response**

Check your IPL settings and your SAN configuration.

MLOLOA6269041E

Unable to find a valid Component Table pointer on device <device>.

## **Explanation**

The machine loader was unable to find the Program Table pointer within the Boot Record.

#### **Operator response**

Check your IPL settings and the installation of the program to IPL.

MLOLOA6269042E

A pointer to a Component Table block is corrupted on device <device>.

## **Explanation**

The value of the block size in the Component Table is not valid.

#### **Operator response**

Check your IPL settings and the installation of the program to IPL.

ML0L0A6269043E

Unable to find Component Table block on device <device>.

### **Explanation**

The machine loader was unable to locate the beginning of the Component Table block.

#### **Operator response**

Check your IPL settings and the installation of the program to IPL.

MLOLOA6269045E

Error reading Component Table from device <device>.

## **Explanation**

The machine loader was unable to read the Component Table block from the boot device.

### **Operator response**

Check your IPL settings and the installation of the program to IPL.

MLOLOA6269046E

Component Table on device <device> does not contain a valid magic number.

The Component Table does not contain a special magic number.

## **Operator response**

Check your IPL settings and the installation of the program to IPL.

MLOLOA6269047E

DUMP specified, but target system on device <device> is not a valid dump program.

## **Explanation**

The user has triggered a DUMP action; the specified dump disk does not contain a valid system dump program.

## **Operator response**

Check your IPL settings.

MLOLOA6269048E

IPL specified, but target system on device <device> is a dump program.

## **Explanation**

The user has triggered an IPL action, but the specified boot disk does not contain a valid system control program.

## **Operator response**

Check your IPL settings.

MLOLOA6269049E

Component Table on device <device> has invalid type.

#### **Explanation**

The Component Table header contains an unknown type value.

#### **Operator response**

Check your IPL settings and the installation of the program to IPL.

**MLOLOA6269050E** 

Secure IPL: Execute entry does not point to the beginning of a signed component on device <device>.

#### **Explanation**

The execute entry must point to the beginning of a signed component.

### **Operator response**

Check your IPL settings and the installation of the program to IPL.

MLOLOA6269051E

Secure IPL: Signature verification failed for component on device <device>.

### **Explanation**

The machine loader was unable to verify the signature of a component.

Check your IPL settings and the installation of the program to IPL.

MLOLOA6269052E

Failed to create entry in Device Component List.

### **Explanation**

The machine loader was unable to add the signature verification record in the Device Component List.

## **Operator response**

Contact your service representative. Repair of this problem is concurrent.

MLOLOA6269053E

Signature component on device <device> exceeds the maximum length.

## **Explanation**

The maximum length of all signature components is exceeded.

## **Operator response**

Check your IPL settings and the installation of the program to IPL.

MLOLOA6269054E

Failed to locate device <device>.

#### **Explanation**

The machine loader was unable to detect the device address.

## **Operator response**

Check your IPL settings and your SAN configuration.

MLOLOA6269055E

Component Table on device <device> exceeds maximum size.

#### **Explanation**

Size of the Component Table must be greater than zero.

#### **Operator response**

Check your IPL settings and the installation of the program to IPL.

MLOLOA6269056E

Error Processing Component Table on device <device>.

#### **Explanation**

The Component Table must contain at least one Image entry.

## **Operator response**

Check your IPL settings and the installation of the program to IPL.

**MLOLOA6269057E** 

Error reading IPL Parameter Block.

### **Explanation**

The machine loader was unable to read the IPL Parameter Block.

Contact your service representative. Repair of this problem is concurrent.

**MLOLOA6269058E** 

IPL Report Block exceeds the maximum size allowed.

### **Explanation**

The IPL parameter block exceeds the maximum size defined in z/Architecture.

## **Operator response**

Contact your service representative. Repair of this problem is concurrent.

MLOLOA6269059E

**Error creating IPL Report Block.** 

### **Explanation**

The machine loader was unable to create the IPL Report Block.

## **Operator response**

Contact your service representative. Repair of this problem is concurrent.

**MLOLOA6269060E** 

No space found for IPL Parameter Block.

## **Explanation**

There was not enough free space to store the IPL Parameter Block in memory.

## **Operator response**

Contact your service representative. Repair of this problem is concurrent.

MLOLOA6269061E

Error writing IPL Parameter Block.

## **Explanation**

Unable to write the address of the IPL Parameter Block to the low core.

#### **Operator response**

Contact your service representative. Repair of this problem is concurrent.

**MLOLOA6269062E** 

Unable to align components.

#### **Explanation**

The machine loader was unable to align the components in memory.

### **Operator response**

Contact your service representative. Repair of this problem is concurrent.

MLOLOA6269063E

Overlapping components found on device <device>.

### **Explanation**

At least two components have the same target address.

The installation of the program to IPL is not correct. Contact the distributor of the program.

MLOLOA6269064E

Secure IPL: No signed components are available on device <device>.

### **Explanation**

The operating system on the disk is not installed with Secure IPL support.

## **Operator response**

Check your IPL settings and the installation of the program to IPL.

MLOLOA6269080E

Block size of a Segment Table pointer is zero on device <device>.

## **Explanation**

The block sizes of all Segment Table entries must be greater than zero.

## **Operator response**

Check your IPL settings and the installation of the program to IPL.

MLOLOA6269081E

Program Table pointer in Boot Record on device <device> is not valid.

### **Explanation**

Block number or size of a Program Table pointer must be zero.

## **Operator response**

Check your IPL settings and the installation of the program to IPL.

MLOLOA6269200E

Too few components to load found on device <device>.

### **Explanation**

The Component Table must contain at least two components.

#### **Operator response**

Check your IPL settings and the installation of the program to IPL.

MLOLOA6269201E

Movemap exceeds maximum size.

### **Explanation**

The number of components exceeded the maximum size of 16.

### **Operator response**

Contact your service representative. Repair of this problem is concurrent.

**MLOLOA6269202E** 

No address found in Execute entry on device <device>.

### **Explanation**

The specified Execute entry address was invalid.

Check your IPL settings and the installation of the program to IPL.

MLOLOA6269203E

Internal load failed.

### **Explanation**

The IPL failed.

## **Operator response**

Contact your service representative. Repair of this problem is concurrent.

MLOLOA62693001

Internal error detecting the IPL operation.

## **Explanation**

The boot operation passed was not recognized.

## **Operator response**

Contact your service representative. Repair of this problem is concurrent.

MLOLOA62693011

Internal error detecting the type of IPL.

## **Explanation**

The boot type passed was not recognized.

## **Operator response**

Contact your service representative. Repair of this problem is concurrent.

MLOLOA62693051

Internal error.

## **Explanation**

The openssl context could not be created.

#### **Operator response**

Contact your service representative. Repair of this problem is concurrent.

MLOLOA62693052

Internal error.

## **Explanation**

Error allocating a BIO.

## **Operator response**

Contact your service representative. Repair of this problem is concurrent.

MLOLOA62693053

Error processing certificates selected for IPL.

### **Explanation**

A certificate could not be converted into X509 format.

Check the format of the certificates selected for the IPL operation.

MLOLOA62693054

Error processing signature data on device <device>.

### **Explanation**

A signature was not in PKCS7 format.

## **Operator response**

Check the signature data on the device.

MLOLOA62693055

Internal error processing certificates.

## **Explanation**

A certificate could not be added to the certificate stack.

## **Operator response**

Contact your service representative. Repair of this problem is concurrent.

MLOLOA62693056

Unknown signature data found on device <device>.

### **Explanation**

Found signature data on the device with unsupported format.

## **Operator response**

Check the signature data on the device.

MLOLOA62693071

Internal error.

### **Explanation**

A mismatch in the CS Token of the imported certificates was detected.

### **Operator response**

Contact your service representative. Repair of this problem is concurrent.

MLOLOA62693091

Internal initialization error.

## **Explanation**

Not yet initialized.

## **Operator response**

Contact your service representative. Repair of this problem is concurrent.

MLOLOA62693092

Internal initialization error.

# **Explanation**

Already initialized.

Contact your service representative. Repair of this problem is concurrent.

MLOLOA62693094

Internal initialization error.

### **Explanation**

Unknown command line argument.

## **Operator response**

Contact your service representative. Repair of this problem is concurrent.

MLOLOA62693095

Internal initialization error.

## **Explanation**

Bad argument value for Boot Record.

## **Operator response**

Contact your service representative. Repair of this problem is concurrent.

MLOLOA62693096

Internal initialization error.

## **Explanation**

Bad argument value for Boot Program Selector.

## **Operator response**

Contact your service representative. Repair of this problem is concurrent.

MLOLOA62693099

Internal initialization error.

## **Explanation**

Bad argument value for Boot Operation.

## **Operator response**

Contact your service representative. Repair of this problem is concurrent.

MLOLOA626930B1

Internal read error.

## **Explanation**

Error reading in binary file.

### **Operator response**

Contact your service representative. Repair of this problem is concurrent.

MLOLOA626930B2

Internal read error.

## **Explanation**

Error reading in text file.

Contact your service representative. Repair of this problem is concurrent.

MLOLOA626930B3

Internal read error.

## **Explanation**

Unknown file format.

## **Operator response**

Contact your service representative. Repair of this problem is concurrent.

MLOLOA626930B4

Internal read error.

## **Explanation**

Unknown error during file read.

## **Operator response**

Contact your service representative. Repair of this problem is concurrent.

MLOLOA626930B5

Internal read error.

## **Explanation**

Error opening directory.

## **Operator response**

Contact your service representative. Repair of this problem is concurrent.

MLOLOA626930B6

Internal read error.

## **Explanation**

Error opening file for write.

#### **Operator response**

Contact your service representative. Repair of this problem is concurrent.

MLOLOA62693101

Internal error creating system information.

#### **Explanation**

The IPL Parameter Block exceeds the maximum size defined in z/Architecture.

### **Operator response**

Contact your service representative. Repair of this problem is concurrent.

MLOLOA62693111

Internal error creating system information.

### **Explanation**

There was a problem merging in the low core information.

Contact your service representative. Repair of this problem is concurrent.

MLOLOA62693151

The Boot Program selection is out of range.

## **Explanation**

The selected Boot Program exceeds the maximum value allowed.

#### **Operator response**

Check your IPL settings.

MLOLOA62693161

Too many entries in Component Table on device <device>.

## **Explanation**

The index accessing a Component Table entry exceeds the maximum value allowed.

## **Operator response**

Check your IPL settings and the installation of the program to IPL.

MLOLOA62693181

Entry of unknown type was found in Component Table on device <device>.

### **Explanation**

An unsupported entry type was found in the Component Table.

#### **Operator response**

Check your IPL settings and the installation of the program to IPL.

MLOLOA626931A0

Audit: Component < component > of program < program > on device < device > is located in the prefix area, but it is not signed.

### **Explanation**

Security violation: An unsigned component loaded into the prefix area was found.

## **Operator response**

Check your IPL settings and the installation of the program to IPL.

MLOLOA626931A1

Audit: SCLAB of component <component> of program on device <device> does not have a valid magic value.

#### **Explanation**

Security violation: The SCLAB of a component is invalid.

#### **Operator response**

Check your IPL settings and the installation of the program to IPL.

MLOLOA626931A2

Security violation: The length of a SCLAB of a component is invalid.

## **Operator response**

Check your IPL settings and the installation of the program to IPL.

MLOLOA626931A3

Audit: SCLAB of component < component> of program < program> on device <device> has an invalid format value.

## **Explanation**

Security violation: The format of a SCLAB of a component is invalid.

## **Operator response**

Check your IPL settings and the installation of the program to IPL.

MLOLOA626931A4

Audit: Load Address in SCLAB of component < component > of program component.

### **Explanation**

Security violation: The Load Addresses in the SCLAB and in the Component Table do not match.

#### **Operator response**

Check your IPL settings and the installation of the program to IPL.

MLOLOA626931A5

Audit: SCLAB of component <component> of program on device <device> has a NUC bit set, but is not a global SCLAB.

### **Explanation**

Security violation: A non-global SCLAB was found with the global NUC bit set.

#### **Operator response**

Check your IPL settings and the installation of the program to IPL.

MLOLOA626931A6

Audit: SCLAB of component <component> of program on device <device> has SC bit set, but is not a global SCLAB.

#### **Explanation**

Security violation: A non-global SCLAB was found with the global SC bit set.

## **Operator response**

Check your IPL settings and the installation of the program to IPL.

MLOLOA626931A7

Audit: SCLAB of component <component> of program on device <device> has Load PSW set, but OPSW flag is not set.

## **Explanation**

Security violation: A SCLAB was found with Load PSW set, but OPSW flag not set.

Check your IPL settings and the installation of the program to IPL.

MLOLOA626931A8

Audit: SCLAB of component <component> of program on device <device> has Load Address set, but OLA flag is not set.

## **Explanation**

Security violation: A SCLAB was found with Load Address set, but OLA flag not set.

## **Operator response**

Check your IPL settings and the installation of the program to IPL.

MLOLOA626931E1

Too many entries in Segment Table on device <device>.

## **Explanation**

The index accessing a Segment Table entry exceeds the maximum value allowed.

#### **Operator response**

Check your IPL settings and the installation of the program to IPL.

MLOLOA62693201

Component sequence error on device <device>: The signature for a signed component is missing

### **Explanation**

A signed Image Component was not preceded by a Signature Component.

#### **Operator response**

Check your IPL settings and the installation of the program to IPL.

MLOLOA62693202

Component sequence error on device <device>: Final entry is not the last Component Table entry.

#### **Explanation**

The Final component entry is not the last Component Table entry found.

#### **Operator response**

Check your IPL settings and the installation of the program to IPL.

MLOLOA62693203

Component sequence error on device <device>: Signature entry does not precede an Image entry.

### **Explanation**

A Signature Component entry does not precede an Image Component entry.

#### **Operator response**

Check your IPL settings and the installation of the program to IPL.

MLOLOA62693205

A component of unknown type was found on device <device>.

The type of a component read from disk is unknown.

#### **Operator response**

Check your IPL settings and the installation of the program to IPL.

MLOLOA62693206

Image Components that were found on device <device> overlap.

## **Explanation**

The Image Components found on disk overlap in their target locations.

### **Operator response**

Check your IPL settings and the installation of the program to IPL.

MLOLOA62693209

The IPL operation (Load or Dump) that was selected for IPL from device <device> does not match the program selected.

#### **Explanation**

The IPL operation (Load/Dump) selected for IPL from disk does not match the program selected.

### **Operator response**

Check your IPL settings and the installation of the program to IPL.

MLOLOA6269320A

Internal error finding free space for Signature information.

## **Explanation**

No free space was found to write signatures to.

#### **Operator response**

Contact your service representative. Repair of this problem is concurrent.

**MLOLOA6269320B** 

Internal error finding free space for IPL information.

## **Explanation**

No free space was found to write IPIB to.

#### **Operator response**

Contact your service representative. Repair of this problem is concurrent.

MLOLOA62693210

Audit: Signature verification failure for component <component> in program loaded from device <device>.

#### **Explanation**

Signature verification for an Image Component failed.

#### **Operator response**

Check your IPL settings, the installation of the program to IPL and the certificates enabled for the secure IPL operation.

MLOLOA62693212

Audit: No signed components found for program loaded from device <device>.

## **Explanation**

Security violation: The program to IPL was not signed.

## **Operator response**

Check your IPL settings and the installation of the program to IPL.

MLOLOA62693213

### **Explanation**

Security violation: No SCLABs were found in the signed components of the program.

#### **Operator response**

Check your IPL settings and the installation of the program to IPL.

MLOLOA62693214

## **Explanation**

Security violation: No signed component specifies a Load PSW override in the SCLAB

## **Operator response**

Check your IPL settings and the installation of the program to IPL.

MLOLOA62693215

## **Explanation**

Security violation: More than one signed component specifies a Load PSW override in the SCLAB.

#### **Operator response**

Check your IPL settings and the installation of the program to IPL.

MLOLOA62693216

### **Explanation**

Security violation: SCLAB allows for one image component only, but more image components were found.

### **Operator response**

Check your IPL settings, the installation of the program to IPL and the certificates enabled for the secure IPL operation.

MLOLOA62693217

Audit: Unsigned image components found for program components found for program components found found for program components found found

# **Explanation**

SCLAB allows for signed image components only, but unsigned components were found.

# **Operator response**

Check your IPL settings, the installation of the program to IPL and the certificates enabled for the secure IPL operation.

MLOLOA62693218

Audit: Load PSW in SCLAB of component <component> does not match the Load PSW for boot program on device <device>.

#### **Explanation**

Security violation: The Load PSWs in the SCLAB and in the Component Table do not match.

#### **Operator response**

Check your IPL settings and the installation of the program to IPL.

MLOLOA62693219

Audit: Load PSW does not point into component <component> of boot program on device <device>.

# **Explanation**

Security violation: The Load PSW does not point into the associated component.

#### **Operator response**

Check your IPL settings and the installation of the program to IPL.

MLOLOA6269321A

Audit: The global SCLAB of component <component> of boot program 

#### **Explanation**

Security violation: The global SCLAB does not have the OLA flag set.

#### **Operator response**

Check your IPL settings and the installation of the program to IPL.

MLOLOA6269321F

A security violation error was encountered when loading from device <device>.

#### **Explanation**

The machine loader found one or more security issues during IPL.

#### **Operator response**

Look at the console for more details. Check your IPL settings and the installation of the program to IPL.

MLOLOA62693241

Internal error detecting the type of IPL.

#### **Explanation**

The initial Ldipl Pointer to the Boot Record could not be created because an unknown Boot Type was passed.

Contact your service representative. Repair of this problem is concurrent.

MLOLOA62693242

Internal error creating the entry pointer for the IPL operation.

#### **Explanation**

The initial Ldipl Pointer to the Boot Record created is invalid.

# **Operator response**

Contact your service representative. Repair of this problem is concurrent.

MLOLOA62693243

Internal error detecting the type of IPL.

#### **Explanation**

An Ldipl Pointer could not be created because an unknown Boot Type was passed.

# **Operator response**

Contact your service representative. Repair of this problem is concurrent.

MLOLOA62693244

Internal error occurred when evaluating the IPL data on disk.

#### **Explanation**

An Ldipl Pointer that was created is invalid.

# **Operator response**

Contact your service representative. Repair of this problem is concurrent.

MLOLOA62693245

No Boot Record found on device <device>.

# **Explanation**

The Boot Record could not be read from disk.

#### **Operator response**

Check your IPL settings and the installation of the program to IPL.

MLOLOA62693246

The Boot Record found on device <device> is invalid.

#### **Explanation**

The validity check for the Boot Record read from disk failed.

#### **Operator response**

Check your IPL settings and the installation of the program to IPL.

MLOLOA62693247

No Program Table found on device <device>.

#### **Explanation**

The Program Table could not be read from disk.

Check your IPL settings and the installation of the program to IPL.

MLOLOA62693248

The Program Table found on device <device> is invalid.

# **Explanation**

The validity check for the Program Table read from disk failed.

#### **Operator response**

Check your IPL settings and the installation of the program to IPL.

MLOLOA62693249

# **Explanation**

The program selected in the IPL settings is not installed on the load device.

# **Operator response**

Check your IPL settings and the installation of the program to IPL.

**MLOLOA6269324A** 

<device>.

#### **Explanation**

A Component Table could not be read from disk.

# **Operator response**

Check your IPL settings and the installation of the program to IPL.

MLOLOA6269324B

Component Table for program on device <device> is invalid.

# **Explanation**

The validity check for a Component Table read from disk failed.

#### **Operator response**

Check your IPL settings and the installation of the program to IPL.

MLOLOA6269324C

Component Table entry <entry> for Program found on device <device> is invalid.

#### **Explanation**

The validity check for a Component Table entry read from disk failed.

#### **Operator response**

Check your IPL settings and the installation of the program to IPL.

MLOLOA6269324D

A Segment Table for component <component> of program program> was not found on device <device>.

# **Explanation**

A Component Table could not be read from disk.

#### **Operator response**

Check your IPL settings and the installation of the program to IPL.

MLOLOA6269324E

A Segment Table for component <component> of program on device <device> is invalid.

#### **Explanation**

The validity check for a Segment Table read from disk failed.

# **Operator response**

Check your IPL settings and the installation of the program to IPL.

MLOLOA6269324F

#### **Explanation**

Data for a component could not be read from disk.

# **Operator response**

Check your IPL settings and the installation of the program to IPL.

MLOLOA62693250

Failed to read Volume Label from device <device>.

#### **Explanation**

The load of the Volume Label from a ECKD device failed.

#### **Operator response**

Check your IPL settings.

MLOLOA62693251

The Final Component Table entry for program on device <device> is invalid.

#### **Explanation**

The validity check for the Final Component Table entry read from disk failed.

#### **Operator response**

Check your IPL settings and the installation of the program to IPL.

MLOLOA62693252

Image Component Table entry <entry> for program on device <device> is invalid.

#### **Explanation**

The validity check for an Image Component Table entry read from disk failed.

Check your IPL settings and the installation of the program to IPL.

MLOLOA62693253

Signature Component Table entry <entry> for program on device <device> is invalid.

#### **Explanation**

The validity check for a Signature Component Table entry read from disk failed.

#### **Operator response**

Check your IPL settings and the installation of the program to IPL.

MLOLOA62693254

An internally created Image Component Table entry is invalid.

# **Explanation**

The validity check for an internally created Image Component Table entry failed.

#### **Operator response**

Contact your service representative. Repair of this problem is concurrent.

MLOLOA62693255

Automatic boot program search failed to find a program with the requested IPL operation (Load or Dump) on device <device>.

#### **Explanation**

No program matching the specified IPL operation (Load/Dump) is installed on the disk.

#### **Operator response**

Check your IPL settings and the installation of the program to IPL.

MLOLOA62693281

Error locating device <device>.

#### **Explanation**

The subchannel for the disk was not found.

#### **Operator response**

Check your IPL settings.

MLOLOA62693282

Internal error locating device <device>.

#### **Explanation**

No valid subchannel was found for the load device.

#### **Operator response**

Contact your service representative. Repair of this problem is concurrent.

MLOLOA62693283

Internal error locating device <device>.

#### **Explanation**

Error during conversion of the subchannel number found for the disk.

Contact your service representative. Repair of this problem is concurrent.

MLOLOA62693284

Internal error creating information for device <device>.

# **Explanation**

Error during conversion of the SSID extracted from the BusID for the disk.

#### **Operator response**

Contact your service representative. Repair of this problem is concurrent.

MLOLOA62693285

Internal error detecting the type of IPL.

#### **Explanation**

The type of the Load device could not be determined because an unknown Boot Type was passed.

# **Operator response**

Contact your service representative. Repair of this problem is concurrent.

MLOLOA626932A1

Internal error reading from device <device>.

#### **Explanation**

The read operation did not return the expected amount of bytes.

# **Operator response**

Contact your service representative. Repair of this problem is concurrent.

MLOLOA626932A2

Internal error reading from device <device>.

# **Explanation**

An unknown error occurred while reading from the disk.

#### **Operator response**

Contact your service representative. Repair of this problem is concurrent.

MLOLOA626932A3

Internal error reading from device <device>.

#### **Explanation**

Creation of the input stream failed.

#### **Operator response**

Contact your service representative. Repair of this problem is concurrent.

**MLOLOA626932A4** 

Error getting geometry of device <device>.

#### **Explanation**

IOCTL, to get the meta data about the geometry of the disk, failed.

Check your IPL settings.

#### MLOLOA626932C1

A CKD record specified in the IPL data on device <device> was not found.

# **Explanation**

The start Record specified in an Ldipl Pointer was not found on disk.

#### **Operator response**

Check your IPL settings and the installation of the program to IPL.

MLOLOA626932C8

The load failed due to an internal error.

# **Explanation**

Not enough memory to retrieve device geometry.

#### **Operator response**

Contact your service representative. Repair of this problem is concurrent.

MLOLOA626932D1

Malformed data: An unexpected EOF marker was encountered on device <device>.

#### **Explanation**

An EOF marker was encountered within a data block loaded from disk.

#### **Operator response**

Check your IPL settings and the installation of the program to IPL.

MLOLOA626932D4

Malformed data: Data exceeds end of track on device <device>.

#### **Explanation**

Either the EOT marker is missing or a record reaches beyond the end of the track.

#### **Operator response**

Check your IPL settings and the installation of the program to IPL.

MLOLOA626932F1

Internal error during load operation.

#### **Explanation**

There was already a program loaded.

#### **Operator response**

Contact your service representative. Repair of this problem is concurrent.

MLOLOA626932F2

Internal error during load operation.

#### **Explanation**

There were less than 2 Components found on the disk.

Check your IPL settings and the installation of the program to IPL.

MLOLOA626932F3

Internal error during load operation.

#### **Explanation**

The maximum amount of Kexec segments is exceeded.

#### **Operator response**

Contact your service representative. Repair of this problem is concurrent.

MLOLOA626932F4

Internal error during load operation.

# **Explanation**

Kexec Load returned an error.

# **Operator response**

Contact your service representative. Repair of this problem is concurrent.

# PRECKDnnnnnnnt messages - prepare ECKD

This section contains the error messages that are generated in the prepare ECKD code since IBM z16.

PRECKD20420210

<BUS-ID> is not a valid bus ID.

#### **Explanation**

The machine loader could not activate the ECKD device.

#### **Operator response**

Check your I/O setup and your boot configuration.

PRECKD20420211

An error occurred when setting volume {0} online.

# **Explanation**

The machine loader encountered an error while setting the specified EKCD device online.

#### **Operator response**

Check your I/O setup and your boot configuration.

PRECKD20440310

Device <device> was not recognized as an ECKD device.

#### **Explanation**

The specified device number was not recognized as an ECKD device.

#### **Operator response**

Check your I/O setup and your boot configuration.

PRECKD20440311

DASD <dasd> is not online.

#### **Explanation**

The device did not come online.

#### **Operator response**

Check your I/O setup and your boot configuration.

#### PRECKD2044A10E

Device <device> was not found.

#### **Explanation**

The machine loader was not able to access the device on the storage server.

# **Operator response**

Check your I/O setup and your boot configuration.

# PRENETnnnnnnt messages - prepare network

This section contains the error messages that are generated in the prepare network code since z15.

#### PRENET21100420

Network initialization on device <device> failed due to an external setup problem.

#### **Explanation**

The machine loader was unable to initialize the specified network device.

## **Operator response**

Check your network setup and the parameters specified and retry the operation.

#### PRENET21100428

Failed to bring network device <device> online.

# **Explanation**

The machine loader was unable to bring up the network device.

#### **Operator response**

Check your network setup and your I/O configuration and retry the operation.

# **PRNVMEnnnnnnt messages - prepare NVMe**

This section contains the error messages that are generated in the prepare NVMe code since z15.

#### PRNVME2410010E

Device FID=<fid> was not found.

#### **Explanation**

The specified device number was not found in the I/O configuration.

#### **Operator response**

Check your I/O setup and your boot configuration.

PRNVME2410011E

Device FID=<fid> was not found.

#### **Explanation**

The specified device number was not found in the I/O configuration.

# **Operator response**

Check your I/O setup and your boot configuration.

PRNVME2410020E

Device FID=<fid> was not recognized as an NVMe device.

#### **Explanation**

The specified device number was not recognized as an NVMe PCI device.

#### **Operator response**

Check your I/O setup and your boot configuration.

PRNVME2410030E

Unable to configure device FID=<fid> online.

#### **Explanation**

The specified device number was not recognized as an NVMe PCI device.

#### **Operator response**

Check your I/O setup and your boot configuration.

PRNVME2444A10E

Device <device> was not found.

#### **Explanation**

The machine loader was not able to access the device.

#### **Operator response**

Check your I/O setup and your boot configuration.

# **PRSCSInnnnnnt messages - prepare SCSI LUN**

This section contains the error messages that are generated in the prepare SCSI code since z15.

PRSCSI2242210E

<BUS-ID> is not a valid bus ID.

#### **Explanation**

The machine loader could not activate the SCSI device using FCP.

#### **Operator response**

Check your I/O setup and your boot configuration.

PRSCSI2242211E

Error setting HBA=<hba> online.

# **Explanation**

The machine loader encountered an error while accessing the specified HBA.

74 IBM zSystems and LinuxONE: IPL Machine Loader Messages

Check your I/O setup and your boot configuration.

PRSCSI2244310E

Device devno=<devno> was not recognized as an HBA.

#### **Explanation**

The specified device number was not recognized as an FCP HBA.

# **Operator response**

Check your I/O setup and your boot configuration.

PRSCSI2244311E

HBA=<hba> does not have access to WWPN=<wwpn>.

# **Explanation**

The machine loader was not able to access the specified WWPN.

#### **Operator response**

Check your SAN setup and your boot configuration.

PRSCSI2244610E

HBA=<hba> does not have access to LUN=<lun> with WWPN=<wwpn>.

# **Explanation**

The machine loader was not able to access the specified LUN on the storage server.

### **Operator response**

Check your SAN setup and your boot configuration.

PRSCSI2244A10E

Device <device> was not found.

# **Explanation**

The machine loader was not able to access the device on the storage server.

#### **Operator response**

Check your I/O setup and your boot configuration.

# Appendix A. How to take a machine loader dump

If there are problems during an IPL of a logical partition or while taking a dump of a partition, you may be required to take a dump of the machine loader that performs the IPL or DUMP function. This will assist your service representative in diagnosing the problem. Several error messages described in this publication require you to take a machine loader dump. For more information on how to take a dump of the machine loader, see one of the following publications. The content can be found on the console help system, or on Resource Link® at http://www.ibm.com/servers/resourcelink under the **Library** section.

- IBM zSystems, IBM LinuxONE, and IBM zEnterprise® System Support Element Operations Guide
- System z10° Support Element Operations Guide, SC28-6879
- System z9<sup>®</sup> Support Element Operations Guide, SC28-6860

If this problem occurs during an IPL of a z/VM guest operating system, and the associated error message requires you to take a machine loader dump, you must take a plain z/VM guest memory dump in order to preserve the machine loader state. It is recommended that you use the **vmdump** CP command (refer to z/VM CP Commands and Utilities Reference, SC24-6268) to obtain the memory dump.

# **Appendix B. Notices**

This information was developed for products and services offered in the US.

IBM may not offer the products, services, or features discussed in this document in other countries. Consult your local IBM representative for information on the products and services currently available in your area. Any reference to an IBM product, program, or service is not intended to state or imply that only that IBM product, program, or service may be used. Any functionally equivalent product, program, or service that does not infringe any IBM intellectual property right may be used instead. However, it is the user's responsibility to evaluate and verify the operation of any non-IBM product, program, or service.

IBM may have patents or pending patent applications covering subject matter described in this document. The furnishing of this document does not grant you any license to these patents. You can send license inquiries, in writing, to:

IBM Director of Licensing IBM Corporation North Castle Drive, MD-NC119 Armonk, NY 10504-1785 US

INTERNATIONAL BUSINESS MACHINES CORPORATION PROVIDES THIS PUBLICATION "AS IS" WITHOUT WARRANTY OF ANY KIND, EITHER EXPRESS OR IMPLIED, INCLUDING, BUT NOT LIMITED TO, THE IMPLIED WARRANTIES OF NON-INFRINGEMENT, MERCHANTABILITY OR FITNESS FOR A PARTICULAR PURPOSE. Some jurisdictions do not allow disclaimer of express or implied warranties in certain transactions, therefore, this statement may not apply to you.

This information could include technical inaccuracies or typographical errors. Changes are periodically made to the information herein; these changes will be incorporated in new editions of the publication. IBM may make improvements and/or changes in the product(s) and/or the program(s) described in this publication at any time without notice.

Any references in this information to non-IBM websites are provided for convenience only and do not in any manner serve as an endorsement of those websites. The materials at those websites are not part of the materials for this IBM product and use of those websites is at your own risk.

IBM may use or distribute any of the information you provide in any way it believes appropriate without incurring any obligation to you.

Information concerning non-IBM products was obtained from the suppliers of those products, their published announcements or other publicly available sources. IBM has not tested those products and cannot confirm the accuracy of performance, compatibility or any other claims related to non-IBM products. Questions on the capabilities of non-IBM products should be addressed to the suppliers of those products.

Statements regarding IBM's future direction or intent are subject to change or withdrawal without notice, and represent goals and objectives only.

This information contains examples of data and reports used in daily business operations. To illustrate them as completely as possible, the examples include the names of individuals, companies, brands, and products. All of these names are fictitious and any similarity to actual people or business enterprise is entirely coincidental.

# **Trademarks**

IBM, the IBM logo, and ibm.com® are trademarks or registered trademarks of International Business Machines Corporation, in the United States and/or other countries. Other product and service names might be trademarks of IBM or other companies. A current list of IBM trademarks is available on <a href="http://www.ibm.com/trademark">http://www.ibm.com/trademark</a>.

The registered trademark Linux® is used pursuant to a sublicense from the Linux Foundation, the exclusive licensee of Linus Torvalds, owner of the mark on a worldwide basis.

Other product and service names might be trademarks of IBM or other companies.

# **Class A Notices**

The following Class A statements apply to this IBM product. The statement for other IBM products intended for use with this product will appear in their accompanying manuals.

#### **Federal Communications Commission (FCC) Statement**

**Note:** This equipment has been tested and found to comply with the limits for a Class A digital device, pursuant to Part 15 of the FCC Rules. These limits are designed to provide reasonable protection against harmful interference when the equipment is operated in a commercial environment. This equipment generates, uses, and can radiate radio frequency energy and, if not installed and used in accordance with the instruction manual, may cause harmful interference to radio communications. Operation of this equipment in a residential area is likely to cause harmful interference, in which case the user will be required to correct the interference at his own expense.

Properly shielded and grounded cables and connectors must be used in order to meet FCC emission limits. IBM is not responsible for any radio or television interference caused by using other than recommended cables and connectors or by unauthorized changes or modifications to this equipment. Unauthorized changes or modifications could void the user's authority to operate the equipment.

This device complies with Part 15 of the FCC rules. Operation is subject to the following two conditions: (1) this device may not cause harmful interference, and (2) this device must accept any interference received, including interference that may cause undesired operation.

# **Industry Canada Compliance Statement**

This Class A digital apparatus complies with Canadian ICES-003.

#### **United Kingdom Notice**

This product may cause interference if used in residential areas. Such use must be avoided unless the user takes special measures to reduce electromagnetic emissions to prevent interference to the reception of radio and television broadcasts.

# Avis de conformité à la réglementation d'Industrie Canada

Cet appareil numérique de la classe A est conforme à la norme NMB-003 du Canada.

# **European Community Compliance Statement**

This product is in conformity with the protection requirements of EU Council Directive 2014/30/EU on the approximation of the laws of the Member States relating to electromagnetic compatibility. IBM cannot accept responsibility for any failure to satisfy the protection requirements resulting from a non-recommended modification of the product, including the fitting of non-IBM option cards.

This product has been tested and found to comply with the limits for Class A Information Technology Equipment according to European Standard EN 55032. The limits for Class A equipment were derived for commercial and industrial environments to provide reasonable protection against interference with licensed communication equipment.

European Community contact: IBM Deutschland GmbH Technical Regulations, Department M372 IBM-Allee 1, 71139 Ehningen, Germany Tele: +49 (0) 800 225 5423 or +49 (0) 180 331 3233

email: halloibm@de.ibm.com

**Warning:** This is a Class A product. In a domestic environment, this product may cause radio interference, in which case the user may be required to take adequate measures.

### **Japan Voluntary Control Council for Interference (VCCI) Notice**

この装置は、クラス A 機器です。 この装置を住宅環境で使用すると電波妨害を引き起こすことがあります。 この場合には使用者が適切な対策を講ずるよう要求される ことがあります。 VCCI-A

The following is a summary of the Japanese VCCI statement above:

This is a Class A product based on the standard of the VCCI Council. If this equipment is used in a domestic environment, radio interference may occur, in which case the user may be required to take corrective actions.

# Japan Electronics and Information Technology Industries Association (JEITA) Notice

(一社) 電子情報技術産業協会 高調波電流抑制対策実施

要領に基づく定格入力電力値: IBM Documentationの各製品

の仕様ページ参照

This statement applies to products less than or equal to 20 A per phase.

高調波電流規格 JIS C 61000-3-2 適合品

These statements apply to products greater than 20 A, single-phase.

高調波電流規格 JIS C 61000-3-2 準用品

本装置は、「高圧又は特別高圧で受電する需要家の高調波抑制対

策ガイドライン」対象機器(高調波発生機器)です。

回路分類:6(単相、PFC回路付)

換算係数: 0

These statements apply to products greater than 20 A per phase, three-phase.

高調波電流規格 JIS C 61000-3-2 準用品

本装置は、「高圧又は特別高圧で受電する需要家の高調波抑制対

策ガイドライン」対象機器(高調波発生機器)です。

回路分類 : 5 (3相、PFC回路付)

換算係数 : 0

#### **People's Republic of China Notice**

警告:在居住环境中,运行此设备可能会造成无线电干扰。

**Declaration:** This is a Class A product. In a domestic environment, this product may cause radio interference, in which case the user may need to perform practical action.

#### **Taiwan Notice**

CNS 13438:

# 警告使用者:

此為甲類資訊技術設備, 於居住環境中使用時, 可能會造成射頻擾動,在此種情況下, 使用者會被要求採取某些適當的對策。

#### CNS 15936:

警告:為避免電磁干擾,本產品不應安裝或使用於住宅環境。

#### **IBM Taiwan Contact Information:**

台灣IBM產品服務聯絡方式: 台灣國際商業機器股份有限公司 台北市松仁路7號3樓 電話:0800-016-888

## **Electromagnetic Interference (EMI) Statement - Korea**

이 기기는 업무용(A급)으로 전자파적합등록을 한 기기이오니 판매자 또는 사용자는 이 점을 주의하시기 바라며, 가정외의 지역에서 사용하는 것을 목적으로 합니다.

# **Germany Compliance Statement**

# Deutschsprachiger EU Hinweis: Hinweis für Geräte der Klasse A EU-Richtlinie zur Elektromagnetischen Verträglichkeit

Dieses Produkt entspricht den Schutzanforderungen der EU-Richtlinie 2014/30/EU zur Angleichung der Rechtsvorschriften über die elektromagnetische Verträglichkeit in den EU-Mitgliedsstaaten und hält die Grenzwerte der EN 55032 Klasse A ein.

Um dieses sicherzustellen, sind die Geräte wie in den Handbüchern beschrieben zu installieren und zu betreiben. Des Weiteren dürfen auch nur von der IBM empfohlene Kabel angeschlossen werden.

IBM übernimmt keine Verantwortung für die Einhaltung der Schutzanforderungen, wenn das Produkt ohne Zustimmung von IBM verändert bzw. wenn Erweiterungskomponenten von Fremdherstellern ohne Empfehlung von IBM gesteckt/eingebaut werden.

EN 55032 Klasse A Geräte müssen mit folgendem Warnhinweis versehen werden:

"Warnung: Dieses ist eine Einrichtung der Klasse A. Diese Einrichtung kann im Wohnbereich Funk-Störungen verursachen; in diesem Fall kann vom Betreiber verlangt werden, angemessene Maßnahmen zu ergreifen und dafür aufzukommen."

#### Deutschland: Einhaltung des Gesetzes über die elektromagnetische Verträglichkeit von Geräten

Dieses Produkt entspricht dem "Gesetz über die elektromagnetische Verträglichkeit von Geräten (EMVG)". Dies ist die Umsetzung der EU-Richtlinie 2014/30/EU in der Bundesrepublik Deutschland.

# Zulassungsbescheinigung laut dem Deutschen Gesetz über die elektromagnetische Verträglichkeit von Geräten (EMVG) (bzw. der EMC EG Richtlinie 2014/30/EU) für Geräte der Klasse A

Dieses Gerät ist berechtigt, in Übereinstimmung mit dem Deutschen EMVG das EG-Konformitätszeichen - CE - zu führen.

Verantwortlich für die Einhaltung der EMV Vorschriften ist der Hersteller: International Business Machines Corp. New Orchard Road Armonk, New York 10504

Tel: 914-499-1900

Der verantwortliche Ansprechpartner des Herstellers in der EU ist: IBM Deutschland GmbH Technical Regulations, Abteilung M372 IBM-Allee 1, 71139 Ehningen, Germany Tel: +49 (0) 800 225 5423 or +49 (0) 180 331 3233

email: halloibm@de.ibm.com

Generelle Informationen:

Das Gerät erfüllt die Schutzanforderungen nach EN 55024 und EN 55032 Klasse A.

# **Electromagnetic Interference (EMI) Statement - Russia**

ВНИМАНИЕ! Настоящее изделие относится к классу А. В жилых помещениях оно может создавать радиопомехи, для снижения которых необходимы дополнительные меры

# 

SC28-7046-00

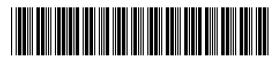